## An Object-Oriented Approach To Managing Model Complexity

### Robert Powers Supervised by Professor Pål Davidsen

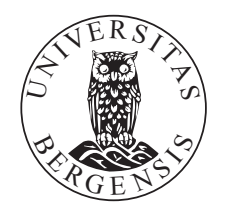

Thesis Submitted in Partial Fulfillment of the Requirements for the Degree of Master of Philosophy in System Dynamics

> System Dynamics Group Department of Geography University of Bergen, Norway

> > November 2011

#### Abstract

System dynamics is a methodology for improving the understanding and management of complex systems. Often these complex systems are large, and require a simulation model with a significant level of detail to represent them adequately. For large models like these, applying techniques and concepts from objectoriented software development can help manage incidental complexity – the complexity that arises from the implementation of the model, rather than from the system itself. This thesis introduces object-oriented concepts and techniques, like polymorphism, encapsulation, inheritance and interfaces and applies them to traditional stock and flow modeling. Finally a national model is developed with these object-oriented modeling techniques to explore how they influence the modeling process.

## **Contents**

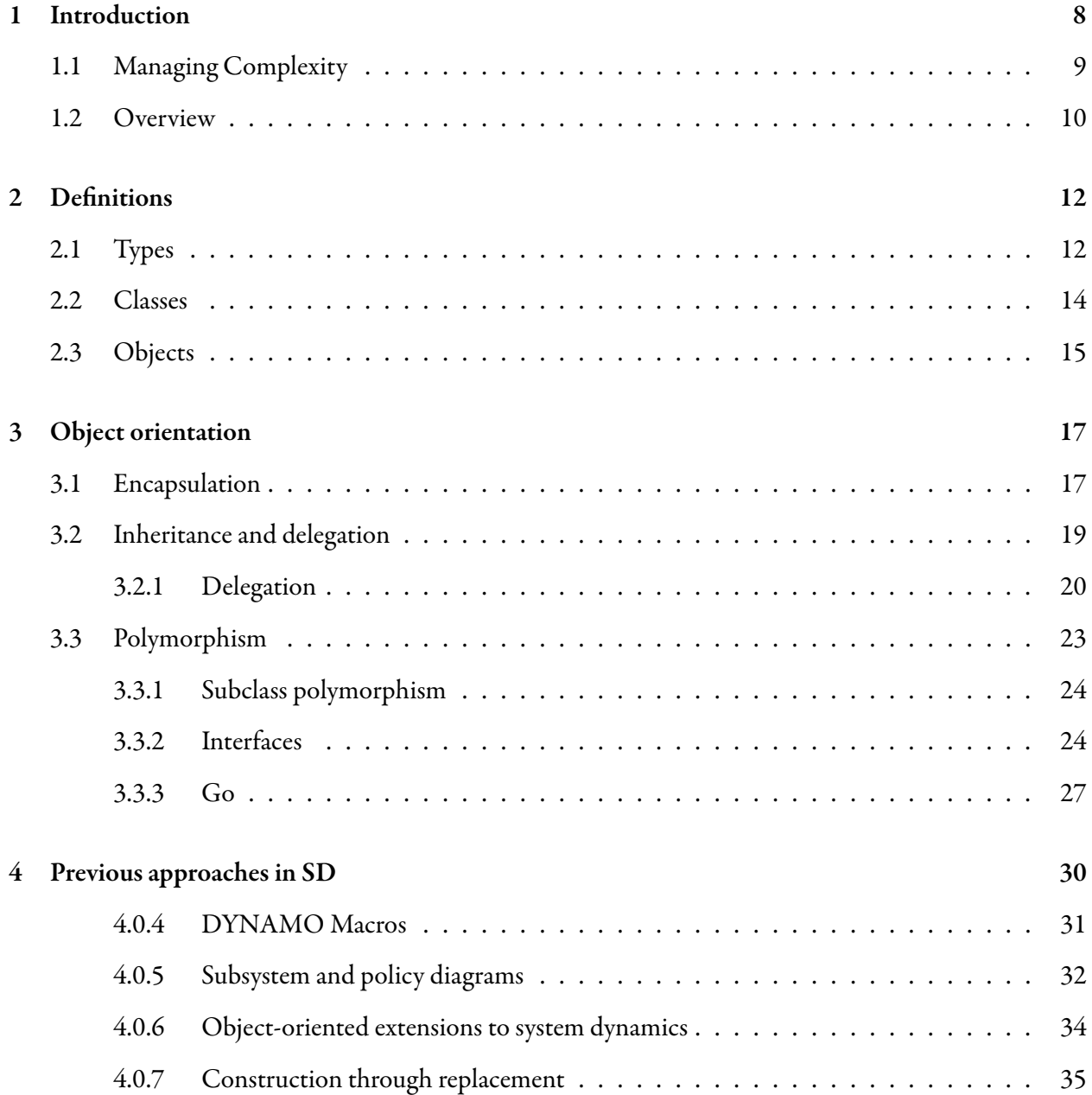

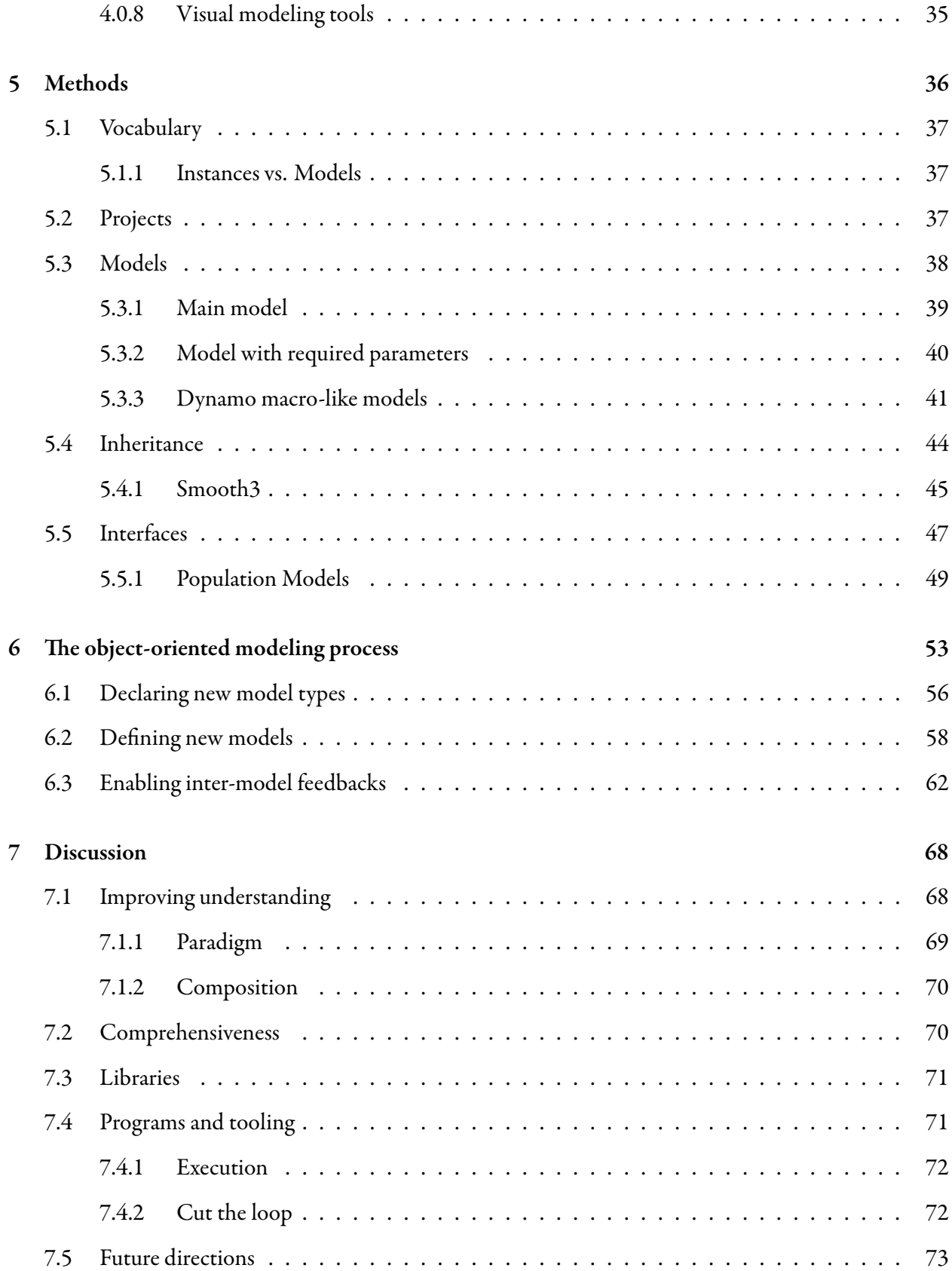

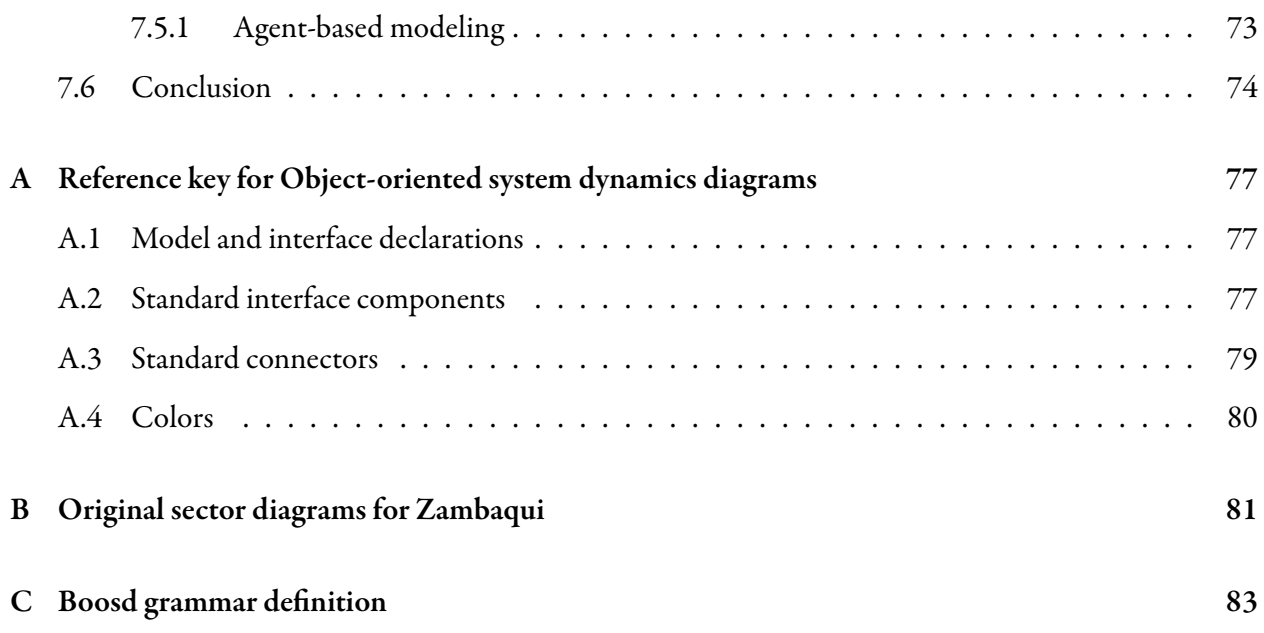

# List of Figures

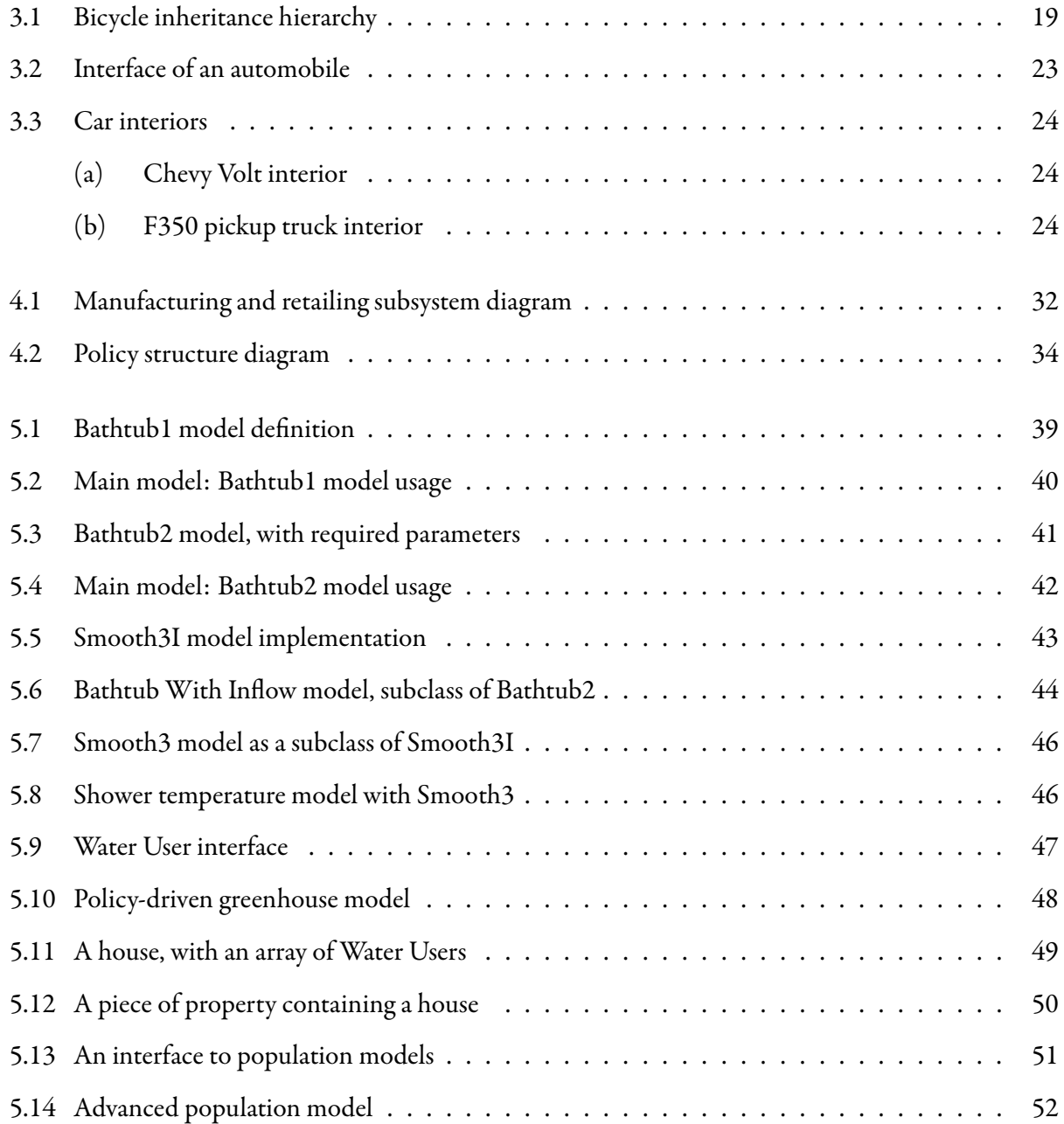

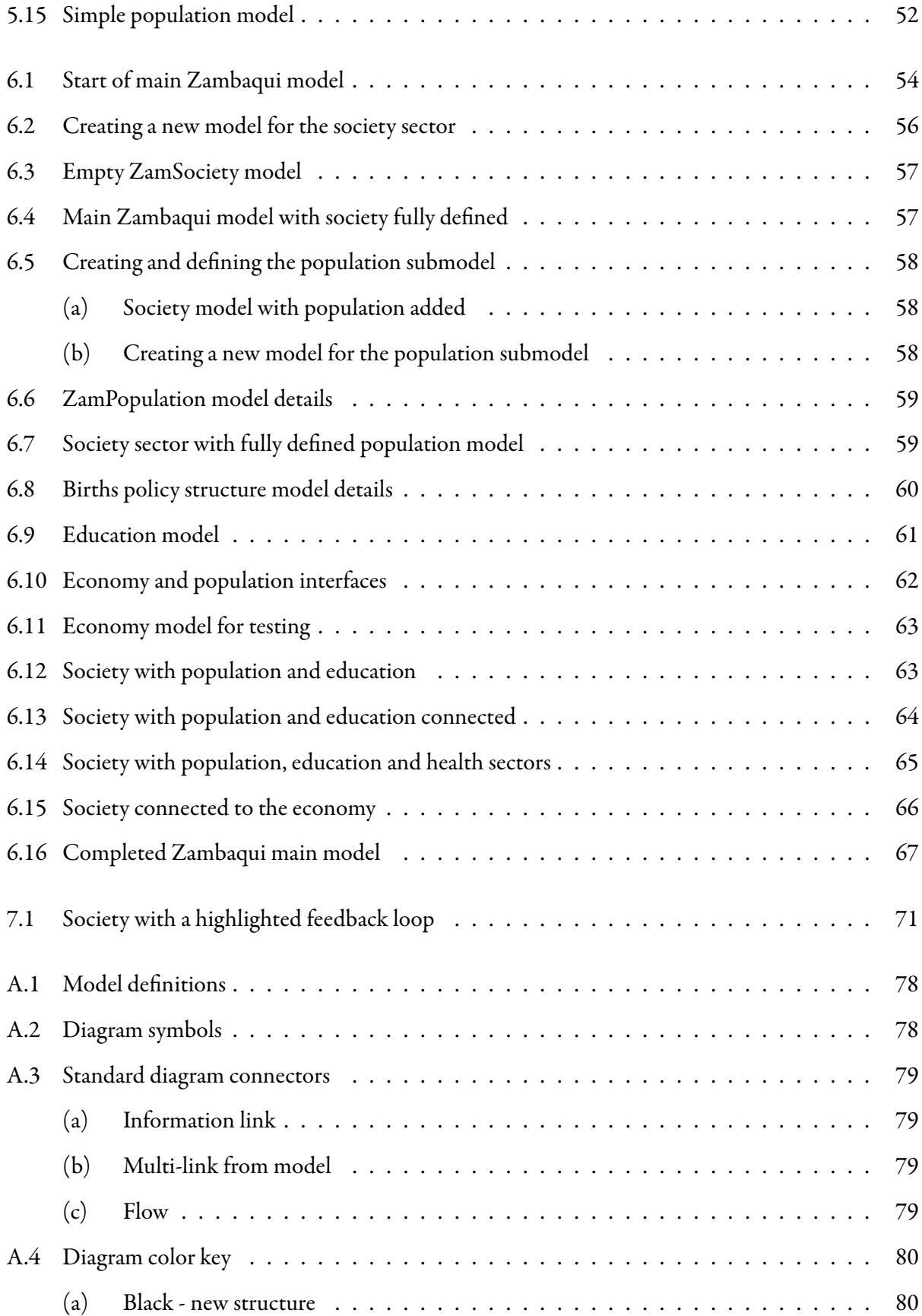

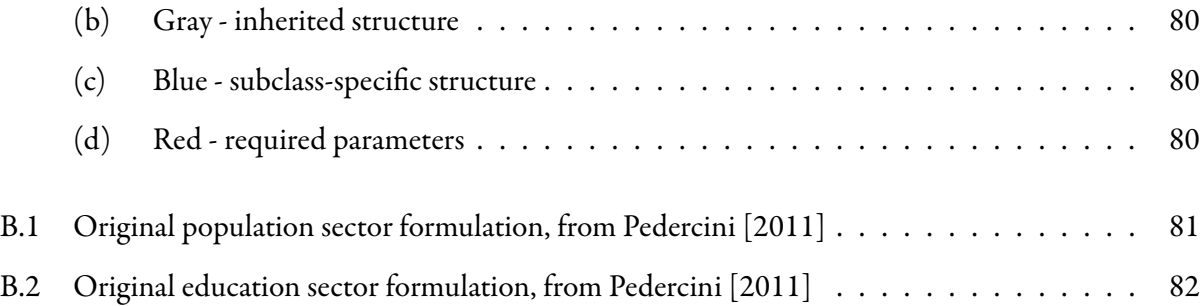

# Listings

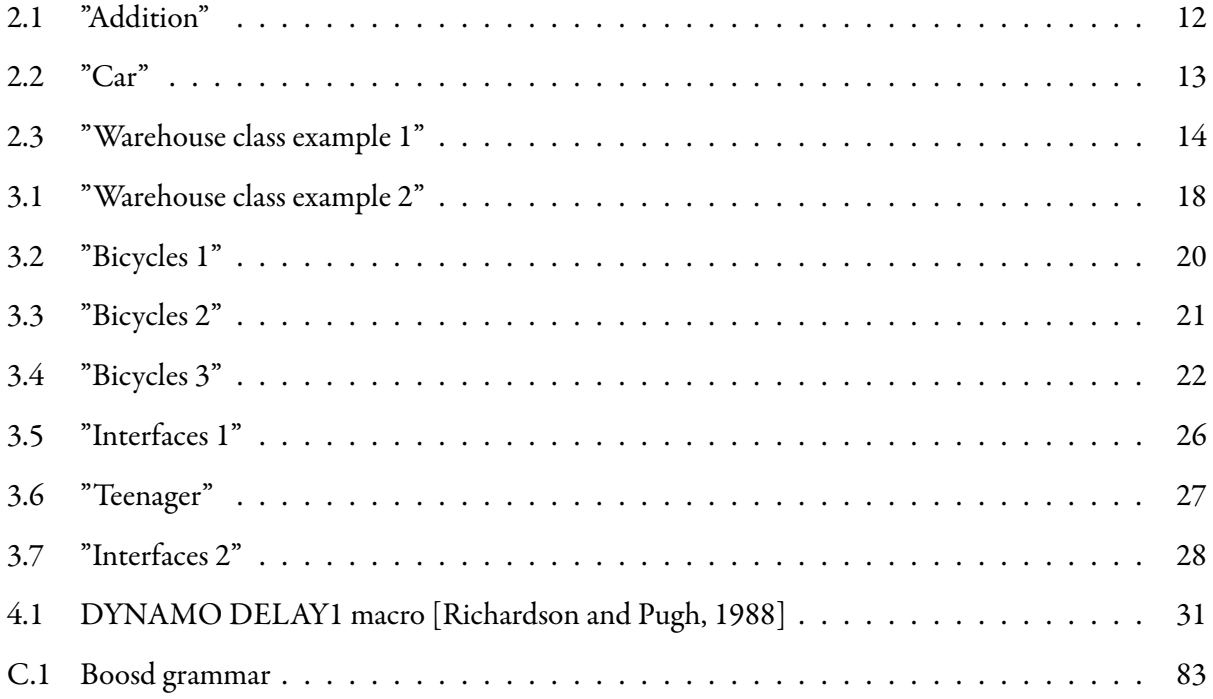

## <span id="page-9-0"></span>Chapter 1

### Introduction

System dynamics is a methodology for improving the understanding and management of complex systems. What sets it apart from other methodologies like systems thinking is the focus system dynamics has on computer simulation, on quantifying and rigorously testing assumptions and understanding. This puts the simulation model at the center of the system dynamics approach. These models are simplified versions of reality where we can test our assumptions and policies. At times, however, these simplified versions of reality can become quite complex themselves.

Approaching dynamic problems that require a significant level of detail, such as those that might be required when modeling a large business organization or national economy, puts a lower bounds on the complexity of the model. A simple model may be easy to understand, but if it cannot match the reference mode it is not very helpful in understanding the dynamic problem at hand. Additionally, as [Forrester](#page-76-0) [\[1989](#page-76-0)] notes, complex models more closely match reality, and consequently are less subject to criticisms of important pieces being left out.

In the beginning, system dynamics modeling was a multiple-medium exercise [\[Morecro](#page-77-0)ft, [1982\]](#page-77-0). The modeling process started by sketching out stock and flow diagrams of the problem. Once the structure was decided upon, equations would be entered into a computer in the DYNAMO simulation language. This was an iterative process until both the stock and flow structure and equation structure matched the

reference modes of behavior, or otherwise addresses the dynamic problem. A later development to the modeling process was adding causal loop diagrams to papers and reports to aid in the articulation of the major feedback loops of a model. These causal loop diagrams are often the "distillation of understanding whichmay have taken months or years to achieve" [Morecroft, [1982\]](#page-77-0).

In the mid-1980s, relatively inexpensive personal computers with graphical user interfaces were becoming widely available. The Macintosh, followed by the IBM PC with Windows, were making computing accessible in a whole new way. This encouraged and enabled graphical modeling software to be developed which combined model layout/sketching with equation editing.

### <span id="page-10-0"></span>1.1 Managing Complexity

Subsystem diagrams and causal loop diagrams are two approaches for managing the complexity in presenting models to both other system dynamicists and clients. Some system dynamics tools like iThink and Powersim support hierarchical modeling, allowing you to nest models in much the same way subsystem diagrams present structure.

Despite this, many prominent large models like C-ROADS and Threshold 21 are still built flatly using just stock and flow structures. Building sophisticated models in this manner is difficult, and can cause difficulty communicating model results [\[Baker and Mullen](#page-76-1), [2000\]](#page-76-1). In large models, there is a lot of complexity inherent in the dynamics of the problem. Large flat models introduce *incidental complexity*, complexity that arise from the medium in which we are trying to solve the problem[[Fogus,](#page-76-2) [2011](#page-76-2)]. In this case, creating a several thousand equation stock and flow model imposes a lot of work on the modeler trying to understand how pieces interact. Supplementary tools like causal tracing can help, but they don't cancel out the increase in complexity from having a flat model.

Software developers found themselves in a similar situation in the 80s and 90s. Programs were getting larger and more complex. When once a text-based program would suffice, users were beginning to expect feature-rich graphical applications. The standard programming languages of the time, such as C, made easy a sprawling, hard-to-maintain style of program that was ill-suited to this new software market.

A number of different programming paradigms were available to help manage complexity, such as logical and functional programming, but languages based on the object-oriented paradigm gained and have main-tained dominance in the software development community since the mid-1990s [\[TIOBE,](#page-77-1) [2011](#page-77-1)]. While it has its roots at MIT in the 1950s, the object-orientated paradigm was formalized and popularized through the development of the Simula language at the University of Oslo [\[Dahl and Nygaard,](#page-76-3) [1967](#page-76-3)]. In brief, the "object" in object-oriented programming is the grouping of data together with methods, methods being defined as the relevant program structure (code) whose behavior depends on the associated data. Simula was the main influence in the development of C++, which itself was the main influence on the development of Java; Java and C++ are the two most popular object-oriented programming languages. In 2011, the majority of the programming languages used were object-oriented [\[TIOBE,](#page-77-1) [2011](#page-77-1)].

*Object orientation has proven to be the most popular conceptual framework used to manage complexity in* software development. This raises the question: can object-oriented concepts and techniques be applied to system *dynamics to help manage model complexity.*

### <span id="page-11-0"></span>1.2 Overview

Chapter [2](#page-13-0) defines definitions necessary for the introduction of object-orientation, such as those for types, classes and objects. The next chapter, [3](#page-18-0), introduces object-oriented concepts, such as polymorphism, encapsulation and inheritance, along with specific techniques – applications of object-oriented concepts in specific programming languages. Chapter [4](#page-31-0) reviews previous applications of object-oriented principles and hierarchical modeling in system dynamics, such as DYNAMO macros and subsystem diagrams.

With a firm understanding of object-oriented approaches to managing complexity along with an introduction to prior work in system dynamics, chapter [5](#page-37-0) describes this approach in applying object-orientation to system dynamics. Chapter [6](#page-54-0) walks through applying this approach to a large modeling project. Finally, chapter [7](#page-69-0) discusses the utility of this paradigm, some interesting options it opens up for modeling tools, and discusses future directions of this research.

## <span id="page-13-0"></span>Chapter 2

### Definitions

Before digging into the concepts of the object-oriented paradigm, it is necessary to define a number of basic terms and concepts, such as what "objects" are. This chapter starts by exploring types and type systems. Once types are defined, classes of objects are introduced, followed by objects themselves.

### <span id="page-13-1"></span>2.1 Types

A type is classification of a given piece of data. At the lowest level, all data on a computer is made up of ones and zeroes; types give context to this binary data and define the operations that are allowed on any given value or collection of values. When it comes down to it, types are what allow programs to turn commands you give them, like "add these two things together", into a set of instructions the computer understands. Most languages have types to distinguish between things like sequences of text (character strings), integers (whole numbers), booleans and floating-point (real) numbers. These are known as primitive types, types that represent the basic building blocks in a language. Consider the following example:

<span id="page-13-2"></span> $1$  result =  $a + b$ 

Listing 2.1: "Addition"

For the computer to know what to do here, it must know the types of a and b. For example, if a and b represent the strings "system " and "dynamics", the result might be the string "system dynamics". However, if a and b are integers, the result would be the addition of a and b. Similarly, if a and b are floating point numbers, the result is still the addition of the two numbers, but the computer has to use a different method for the addition. Or, if the types of a and b aren't compatible it could represent an error. For example, many programming languages don't allow adding text and a floating-point number, because that operation is ambiguous – the intent could be to add the text-representation of the number to the string, but its equally likely that it represents a logical error.

Usually, the programming system knows what the type of an object is by its declaration. In visual system dynamics tools, when creating a variable the user also declares its type. This happens, for example, by drawing a stock symbol, or the flow symbol, or telling the program that the auxiliary variable has an associated lookup table. In most programming systems things are analogous, the fist time you use a variable you have to declare its name and type.

In addition to types like the primitives above, there are composite types. In many languages, composite types are known as classes. As their name would suggest they are aggregations comprised of (usually) named primitive and other composite types. An example would be a very coarse approximation of a car:

```
1 class Car {
2 int numberOfDoors;
3 Engine engine;
4 Wheel[] wheels;
5 }
```
#### Listing 2.2: "Car"

This type defines how we represent cars. In this representation, we keep track of three pieces of data: a simple integer counter of doors, a single composite object called the engine, and an array (noted by the "[]") of wheel objects. These three pieces of data are named for what they represent: numberOfDoors, engine, and wheels.

In short, types define the layout of and operations possible on a given piece of data. Historically, programming languages specified a fix set of types. These types (like integers, strings, booleans, and complex structure types) were defined in the language specification, and your code could only use values that conformed to those types. Fortran didn't support user-specified types until Fortran 90, which was released over30 years after the initial version [[Wikipedia,](#page-77-2) [2011\]](#page-77-2). The ability to specify new first-class types, commonly called classes, is key to object-oriented programming.

### <span id="page-15-0"></span>2.2 Classes

A class is a user-defined composite type like the Car example in listing [2.2](#page-14-0) above. All classes are types, but not all types are classes. It specifies a collection of data along with a set of methods that are used to access and manipulate the data. It is a group of attributes and behaviors. A method is afunction (or subroutine, or procedure) that is associated with a particular class. Imagine you wanted to create a simple representation of a warehouse that holds widgets:

```
1 class Warehouse {
2 int inventory; // number of widgets on hand
3
4 // lets people view, but not modify, the current inventory level
5 public int getInventorySize() {
6 return inventory;
7 }
8
9 // add a number of widgets to our inventory, but make sure the
10 // number of widgets makes sense (is positive)
11 public void stock(int count) {
12 if (count > 0) {
13 inventory += number;
14 }
15 }
16
17 // fulfill a customers order, returns the number of widgets available
18 public int order(int count) {
```

```
19 // make sure we have a big enough inventory to fill the order
20 if (count > 0 \leq k \leq count \leq inventory) {
21 inventory -= count;
22 } else if (count >= inventory) {
23 // if we don't, give the customer all of our inventory
24 number = inventory;
25 inventory = 0;
26 } else {
27 // if we asked for an order of negative widgets, which
28 // doesn't make sense, so don't do anything
29 number = 0;
30 }
31 return number;
32 }
33 }
```
Listing 2.3: "Warehouse class example 1"

In this example, the factory's inventory can only be changed by calling the stock() method to add new items, or by removing items when an order() comes in. The most complicated part is order fulfillment. It is important to make sure that inventory never goes negative. Both stock() and order() also contain logic to make sure that the factory handles negative order values correctly. All of this could be accomplished by simply having an integer containing the inventory somewhere in your code program. In this case, the benefit of having a Factory class is that the code for checking extreme values and error conditions only has be written once, in one place, and everywhere you use the factory benefits.

### <span id="page-16-0"></span>2.3 Objects

In the real world, you encounter many individual objects (things) that are all of the same kind [\[Campione](#page-76-4) [et al.](#page-76-4), [2000\]](#page-76-4). Take a flock of geese as an example. These bird objects in the flock are instances of the class Bird (or perhaps of a more descriptive class like Geese). Because these individual goose instances share the same class, you can interact with any bird in the same way, even though the details of individuals may vary. You can command the bird to fly(), perform a bird call(), perhaps even mate().

An object is a collection of state and methods to interact with that state. Each object is an instance of a particular class, which describes the types of state and methods available.

The relationship between an object and its class is somewhat analogous to that of a simulation run and a system dynamics model. The model defines the variables and equations of a system, but except for constants and tables, doesn't keep track of data. The model is strictly declarative. The simulation run is an instance of a model, one of potentially many. Each run contains the actual values of variables of interest. Even if runs started out with different initial values or had different decisions executed during the run, the set of available variables doesn't change, and you access the data in the same way.

## <span id="page-18-0"></span>Chapter 3

### Object orientation

Thereis a notable distinction between object-oriented concepts and object-oriented techniques [[Myrtveit,](#page-77-3) [2000](#page-77-3)]. The main concepts of object oriented programming can be implemented in a number of different ways, making various techniques more or less useful. Two well-known object-oriented programming languages are Java and Ruby. They both implement the concepts we'll talk about below, but their different approaches lead to languages that feel and act significantly different [\[Ruby](#page-77-4), [2011](#page-77-4), [Tate,](#page-77-5) [2006](#page-77-5)].

There are 3 core object-oriented concepts: encapsulation, inheritance/delegation, and polymorphism (also known as dynamic dispatch) [\[Scott](#page-77-6), [2000](#page-77-6)].

### <span id="page-18-1"></span>3.1 Encapsulation

Encapsulation is the act of restricting access to some or all of the state of an object from other objects. The canonical way this is done is by restricting access to the state of an object to the methods associated with that class. The warehouse example in listing [2.3](#page-15-1) clearly illustrates encapsulation. The only way to get information about, or to change, the inventory of widgets is through the methods defined by the class.

One of the major benefits of encapsulation is that it hides the internal operations of your class behind a

consistent interface. This enables the programmer to restructure how the class works without having to make changes throughout the projects source code in every place the class is currently being used. For example, we could decide that our representation of a warehouse is too simplistic. In the real world, there is a delay between receiving a new shipment of widgets and having them available for customers. One way to restructure the class would be:

```
1 class Warehouse {
2 // inventory of widgets, with a 1 day delay between when items are
3 // received and when they're available to fill orders
4 Queue inventory = new Queue(1, TimeUnit.DAY);
 5
6 // lets people view, but not modify, the current level of
7 // available inventory
8 public int getInventorySize() {
9 return inventory.size();
10 }
11
12 // add a number of widgets to our inventory, but make sure the
13 // number of widgets makes sense (is positive)
14 public void stock(int count) {
15 inventory.add(count);
16 \rightarrow17
18 // fulfill a customers order, returns the number of widgets available
19 public int order(int count) {
20 return inventory.get(count);
21 }
22 }
```
Listing 3.1: "Warehouse class example 2"

Here we've replaced the integer counter for inventory with an object that represents a time-delayed queue of inventory. We've specified that this queue should always have a 1 day delay between when we add new inventory and when its available to fill orders. All 3 methods of our Warehouse class, getInventorySize(), stock(), and order() now all simply call analogous methods on the inventory queue. This example is also much shorter, because we assume that the Queue class now takes care of the error checking.

Places where the original Warehouse class are used won't need to be changed to take advantage of the more realistic behavior of this updatedWarehouse, because they weren't allowed to depend on the internal implementation details of the original formulation. If the program had been allowed to directly access the inventory counter, adding a delay would have been more work, with more places to make mistakes.

### <span id="page-20-0"></span>3.2 Inheritance and delegation

Inheritance and delegation are designed to enable the sharing of code and behavior. Having identical or nearly-identical code in multiple parts of the program's codebase places a burden on the developer whenever that structure needs to change. Inheritance captures the relationships between objects in a tree structure, known as a type hierarchy. Different types of bicycles share a majority of the same characteristics and behavior, usually differing in a few small areas. With inheritance, you can define most of the behavior and state of the bicycle in a single class, any classes that subclass (inherit from) this bicycle class will be able to make use of the bicycles methods.

<span id="page-20-1"></span>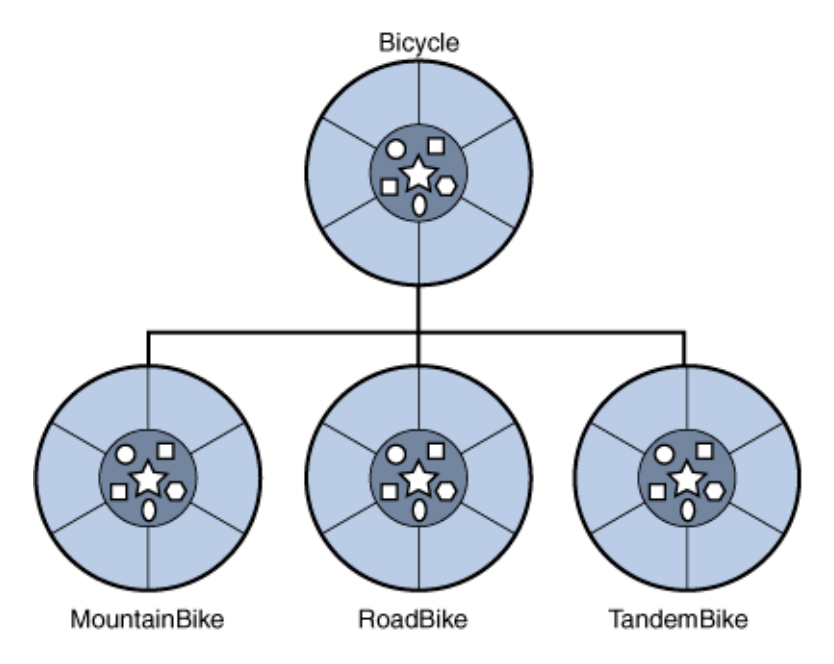

Figure 3.1: A hierarchy of bicycle types [\[Zakhour et al.](#page-77-7), [2006](#page-77-7)]

Figure [3.1](#page-20-1) shows the class hierarchy for the Bicycle and 3 of its subclasses. Inheritance codifies the "is-a" re-

lationships between classes of objects. A tandem bike*is a kind of* bicycle, samefor both mountain and road bikes. Subclasses can *override*, or redefine, methods defined in Bicycle that don't fit their needs, keeping the rest. They can also add additional methods. The tandem bike might add a method getNumberOfRiders(), allowing you to find out how many people are currently riding the tandem bicycle, which is not necessary for the other types of bicycles. Similarly, the mountain bike will probably have to define its own behavior for changing gears, as mountain bikes typically have more gears at a lower gear ratio than other bicycles.

```
1 class Bicycle {
2 public void changeGearTo(int newGear) {
3 // ...
4 }
5 }
6
7 class TandemBicycle extends Bicycle {
8 int riders;
9 public int getNumberOfRiders() {
10 return riders;
11 }
12 }
13
14 class MountainBicycle extends Bicycle {
15 public void changeGearTo(int newGear) {
16 // ...
17 }
18 }
```
Listing 3.2: "Bicycles 1"

#### <span id="page-21-0"></span>3.2.1 Delegation

Delegation is an alternate way of managing complexity by sharing code and behavior. While inheritance captures *is-a* relationships, delegation promotes code use by enabling composition, known as *has-a* relationships. Going back to our bicycle diagram, with delegation, the particular types of bicycles, like MountainBicycles and RoadBicycles wouldn't need to know the details of their particular gearing, they would just *delegate* the responsibility for handling the message off to a separate object of type DriveChain. So simply changing the type of the Bicycle's DriveChain, as in listing [3.3](#page-22-0) would cause the Bicycle to exhibit different behavior, without the need to change or override the Bicycles methods.

```
1 class Bicycle {
2 DriveChain driveChain = new StandardDriveChain();
3 public void changeGearTo(int newGear) {
4 driveChain.changeGearTo(newGear);
5 }
6 }
7
8 class MountainBicycle extends Bicycle {
9 DriveChain driveChain = new ExtraGearsDriveChain();
10
11 // no need to override changeGearTo, because all MountianBicycle's
12 // driveChain objects Bicycle's method will use the ExtraGearsDriveTrain
13 }
```
Listing 3.3: "Bicycles 2"

#### Composition

Composition is one way of implementing delegation. Listing [3.3](#page-22-0) was an example of composition in Java; any time the changeGearsTo() method on a bicycle object was called, it would simply forward the method's argument to an identically named method on its driveTrain object, returning the driveTrain's result to the caller. This works well, but can get cumbersome for larger objects. Every time a method call needs to be delegated to a particular component, a proxy method needs to created on the parent object, like the one defined in listing [3.3](#page-22-0) on line 3 for Bicycle.

The Go language has an interesting technique to make composition easier called type embedding. Rather than require proxy methods for every method a class intends to forward to a component, if a class does not implement a given method but an embedded type does, the method is directly called on the embedded type. In Go, we could rewrite listing [3.3,](#page-22-0) slightly reformulated, as follows:

```
1 type Drivechain interface {
2 ShiftUp()
3 ShiftDown()
4 }
5
6 type StandardDrivechain {}
7 func (*StandardDrivechain) ShiftUp() {
8 // check limits and shift to higher gear
9 }
10 func (*StandardDrivechain) ShiftDown() {
11 // check limits and shift to lower gear
12 }
13
14 type MountainDrivechain {}
15 func (*MountainDrivechain) ShiftUp() {
16 // check limits and shift to higher gear
17 }
18 func (*MountainDrivechain) ShiftDown() {
19 // check limits and shift to lower gear
20 }
21
22 type Bicycle {
23 Drivechain
24 Frame
25 Brakes
26 tires [2]Tire // an array of 2 tires
27 }
28
29 func NewRoadBicycle() *Bicycle {
30 return \&Bicycle{StandardDrivechain{}}
31 }
32
33 func NewMountainBicycle() *Bicycle {
34 return \&Bicycle{MountainDrivechain{}}
35 }
36
37 func main() {
38 bike1 := NewRoadBicycle()
39 bike2 := NewMountainBicycle()
```
#### Listing 3.4: "Bicycles 3"

In the main function at the end of listing [3.4,](#page-23-0) two bicycles objects are created, one a mountain bike and the other a road bike. When you call bike1.ShiftUp(), bike1's StandardDrivetrain instance's ShiftUp() method is directly called. Composing objects like this takes some getting use to, but ends up being a very productive programming style [\[Pike,](#page-77-8) [2010\]](#page-77-8).

### <span id="page-24-0"></span>3.3 Polymorphism

<span id="page-24-1"></span>Polymorphism is the ability to use classes of disparate objects in a similar way. When a driver gets into an automobile with an automatic transmission, they're presented with a familiar interface, like that seen in figure [3.2](#page-24-1). There is a steering wheel to change the direction of the car, an accelerator pedal on the right to increase the automobile's speed, and a break pedal on the left to decrease the speed.

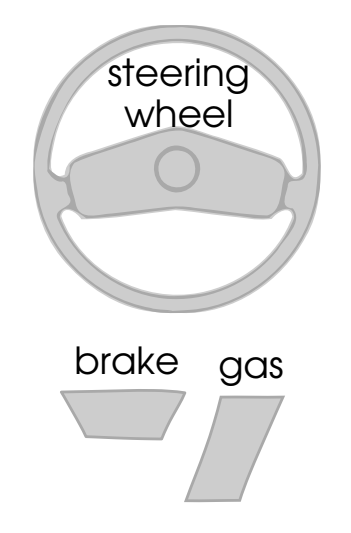

Figure 3.2: Generic interface of an automobile with an automatic transmission

Once a driver masters driving their car, by extension they have gained the ability to drive the majority of automobiles with automatic transmissions. Standard cars, large American pickup trucks, even cars with fully-electric drive systems all present the same interface to the driver, even if they have exceedingly different form factors or inner workings. Figure [3.3](#page-25-2) shows the interiors of the Ford F350 pickup truck and the

Chevy volt electric car. The F350 is a two-meter tall, 6.6-meter long truck that can tow close to 7 metric tons, designed for serious work. In comparison, the Chevy volt is a plug-in electric car with an electric powertrain designed for relatively short commutes and trips around town. The gas pedal in traditional automobiles is connected directly to a wire controlling fuel and air supply to the engine. In the Volt, the gas pedal simply provides a signal to the car's main computer. Despite both vehicles having different purposes and mechanics, they both give the operator the same interface to driving that they're use to; both the F350 and Volt classes of automobiles are polymorphic with respect to driving.

<span id="page-25-2"></span>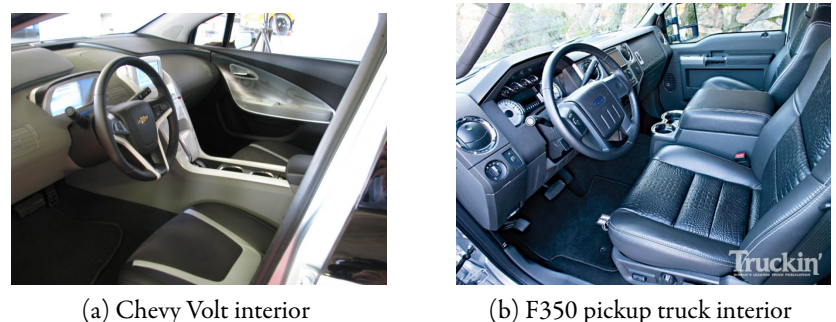

Figure 3.3: Interiors of automobiles with different mechanics implementing the same driving interface [\[Lloyd,](#page-76-5) [2008,](#page-76-5) [Gillogly](#page-76-6), [2009](#page-76-6)]

#### <span id="page-25-0"></span>3.3.1 Subclass polymorphism

Different subclasses can be used as if they were their parent class. In the bicycle examples in listing [3.2](#page-21-1) and listing [3.3,](#page-22-0) tandems and mountain bicycles could be used as if they were ordinary bicycles. Anywhere a generic bicycle is called for, a more specific type of bicycle will do just fine.

#### <span id="page-25-1"></span>3.3.2 Interfaces

Interfaces, sometimes called protocols, specify a set of behavior, a contract, that classes can choose to implement. Any object whose class implements a given interface can be used interchangeably. Interfaces give you the same type of polymorphism as class inheritance does, but without needing objects to be descendants of one another in a type tree. Interfaces are useful when the program cares more about how you use objects, rather than how those objects are related to each other.

Interfaces are somewhat analogous to telephone jacks. The brand or details of the telephone are not important, as long as the cord for the telephone fits in the wall jack and provides the telephone jack with the right analog data. The phone could be a cordless phone, a wall-mounted phone, or even a computer modem. All that matters to the telephone company's system is that it the cord to the phone physically fits in the wall jack, and the data has the right form. It is not important to the telephone company if the signal from a house is coming from the basement, or from a cordless phone in the yard. Similarly, a family can go to the store and buy a replacement telephone without needing to call the telephone company and let them know that the physical telephone is changing.

There are times when the telephone doesn't provide the correct interface. Several companies, such as Cisco, now sell voice-over-IP (VOIP) telephones, which act more like computers than phones. The connector used to hook them up to a phone system is physically different – it is designed to be plugged into a data network, not an analog telephone system. Old rotary telephones have the correct socket to connect them to the telephone system, but the method they use to dial numbers (the pulse method) is no longer in use, and may not work on some telephone systems even though they can physically be plugged into the system.

This is what interfaces provide for system dynamics. An interface allows you to specify the variables needed (fit of the jack), along with information about the type of data (flows vs auxiliary data and units, for example).

Interfaces allow two models to interact without one needing to know the exact details of the other. A national model does not need to know the details of the population replacement telephone without needing to call the telephone company and let them know that the physical telephone is changing.

There are times when the telephone doesn't provide the correct interface. Several companies, such as Cisco, now sell voice-over-IP (VOIP) telephones, which act more like computers than phones. The connector used to hook them up to a phone system is physically different – it is designed to be plugged into a data network, not an analog telephone system. Old rotary telephones have the correct socket to connect them to the telephone system, but the method they use to dial numbers (the pulse method) is no longer in use, and may not work on some telephone systems even though they can physically be plugged into the system. This is what interfaces provide for system dynamics. An interface allows you to specify the variables needed (fit of the jack), along with information about the type of data (flows vs auxiliary data and units, for example).

Interfaces allow two models to interact without one needing to know the exact details of the other. A national model does not need to know the details of the population submodel, it only needs access to indicators such as total population and labor size while providing the submodel with access to variables such as average life expectancy and fertility rate needed to close the loop. Clearly defining the interface to the population submodel makes it much less complicated to change the structure of the population model later, even if that means substituting a completely different population model formulation.

```
1 class Bicycle implements Vehicle {
2 public void turn(float radians) {
3 // twist handlebars
 4 }
 5 public void accelerate(float rate) {
6 // downshift, stand up on pedals if rate is positive
 7 }
8 public float getSpeed() {
9 // return information about our current speed
10 \rightarrow11 }
12
13 class Skateboard implements Vehicle {
14 public void turn(float radians) {
15 // lean left or right
16 }
17 public void accelerate(float rate) {
18 // kick with your feet more if rate is positive
19 }
20 public float getSpeed() {
21 // return information about our current speed
22 }
```

```
23 }
24
25 interface Vehicle {
26 public void turn(float radians);
27 public void accelerate(float rate);
28 public float getSpeed();
29 }
```
Listing 3.5: "Interfaces 1"

In listing [3.5,](#page-27-0) both the Skateboard and the Bicycle classes implement the Vehicle interface. If you had an agent based simulation of how youth move around in a community, you could model a person as:

```
1 class Teenager {
2 Vehicle modeOfTransportation;
3
4 // rest of the details that define teenagers go here.
5 }
```
Listing 3.6: "Teenager"

The agent based model could construct a number of instances of the teenager, randomly giving each teenager object either a Skateboard or a Bicycle as that teenager's modeOfTransportation. The teenager (in this very simplified model) doesn't care if his modeOfTransportation is a skateboard or a bicycle, all he cares is that he can use it to get around town and interact with other agents.

The example listings [3.5](#page-27-0) and [3.6](#page-28-1) above were written in the Java programming language. In Java, each class has to explicitly enumerate the interfaces that it supports. While this works, it is not the only way to implement interfaces.

#### <span id="page-28-0"></span>3.3.3 Go

The programming language Go includes a unique implementation of interfaces. In most languages that support interfaces, like Java and C#, each class must explicitly enumerate the interfaces it supports. In Go, any type which supports the set of methods listed in an interface automatically implements the interface. In Go, our Vehicle example from listings [3.5](#page-27-0) and [3.6](#page-28-1) would look like:

```
1 type Bicycle struct{}
2 func (*Bicycle) Turn(radians float32) {
3 // twist handlebars
4 }
5 func (*Bicycle) Accelerate(rate float32) {
6 // downshift, stand up on pedals if rate is positive
7 }
8
9 func (*Bicycle) GetSpeed() float32 {
10 // return information about our current speed
11 }
12
13 type Skateboard struct{}
14 func (*Skateboard) Turn(radians float32) {
15 // lean left or right
16 }
17 func (*Skateboard) Accelerate(rate float32) {
18 // kick with your feet more if rate is positive
19 }
20 func (*Skateboard) GetSpeed() float32 {
21 // return information about our current speed
22 }
23
24 type Vehicle interface {
25 Turn(radians float32)
26 Accelerate(rate float32)
27 GetSpeed() float32
28 }
29
30 type Teenager struct {
31 modeOfTransportation Vehicle
32 // rest of the details that define teenagers go here.
33 }
```
Listing 3.7: "Interfaces 2"

The advantage of Go's approach is that you can create and use new interfaces without having to modify any existing types to work with them. If you have existing types that have already implemented the methods you list in your interface, you can immediately use them without modification where ever that interface is called for.

## <span id="page-31-0"></span>Chapter 4

## Previous approaches in SD

There is a long history of attempts to encourage encapsulation and hierarchy into the system dynamics modeling process, as well as several experiments and implementations that are explicitly object-oriented.  $\rm DYNAMO,$  the first system dynamics modeling language $^{\rm l}$ , had built-in functions that could be used to generate common model structures, like smooth and delay3 [[Richardson and Pugh](#page-77-9), [1988\]](#page-77-9). In addition to common built in functions, it allowed modelers to define their own macros, which were called like regular functions, but computed their values based on DYNAMO statements. In the 1970s, subsystem and policy diagrams were introduced to help manage complexity when applying the production sector of the National Economic Model to specific business applications and to aid in teaching the Industrial Dynamics model  $[Moreover, 1982].$  $[Moreover, 1982].$  $[Moreover, 1982].$ 

Recently, Magne Myrtviet has published much research about how to apply object-oriented programming to system dynamics, including information hiding and polymorphism. Jim Hines has published work on a model construction approach based around successive rounds of replacing more general model structure with more specific structure. Finally, several system dynamics modeling tools have various levels of support for hierarchical and modular modeling.

<span id="page-31-1"></span><sup>&</sup>lt;sup>1</sup>There was a program called SIMPLE which predated DYNAMO, but it was not considered complete and did not see widespread use [\[Haigh](#page-76-7), [2005\]](#page-76-7).

#### <span id="page-32-0"></span>4.0.4 DYNAMO Macros

*Modelers frequently discover that they must repeat a pattern of statements or expressions a num*ber of different places in a model. The ability to devise a shorthand notation for such repeated *structures would save the modeler time while constructing the model. Model readers would also benefit by quickly being able to master the structure once and quickly recognize it wherever it is used.* – [Richardson and Pugh](#page-77-9) [[1988\]](#page-77-9)

The DYNAMO language included built-in support for macros. Macros define a mathematical operation or a commonly used set of model structure. Once defined, the macro can be used elsewhere in the model.

Defining macros is analogous to defining a class in an object-oriented programming language. You can define an arbitrary number of stocks and auxiliary variables in the macro to use as intermediate variables in the formulation of the return value. Every time the macro is used (which is analogous to class instantiation) private, hidden copies of those variables are created and added to the model structure. Each use of the macro gets its own copies of the variables. Listing [4.1](#page-32-1) shows the implementation of DELAY1 in DYNAMO<sup>[2](#page-32-2)</sup>.

```
1 MACRO DELAY1(IN,DELAY)
2 A DELAY1=$LV/DELAY
3 L $LV.K=$LV.J+DT*(IN.JK-DELAY1.J)
4 N $LV=DELAY*IN
5 MEND
```
Listing 4.1: DYNAMO DELAY1 macro [\[Richardson and Pugh](#page-77-9), [1988](#page-77-9)]

In macro definitions, variables whose name started with a dollar sign were private to instances of that macro, such as  $\epsilon_{\rm LV}$  in listing [4.1](#page-32-1). The value of the macro was determined by the equation of a variable with the macro name, DELAY1 in this case.

Along with this macro support came a number of built-in functions to encapsulate common model structure. As we saw in listing [4.1,](#page-32-1) these functions (like the DELAYs and SMOOTH) were implemented as

<span id="page-32-2"></span> $^2$ In DYNAMO, spaces are not allowed in variable definitions, making the formulations harder to read than necessary.

macros [\[Richardson and Pugh,](#page-77-9) [1988\]](#page-77-9). Rather than having to create 3 stocks and define their inflows and outflows every time a 3rd order exponential delay is needed, the DELAY3 function was available be used to the same effect. This decreased model complexity by reducing the number of equations in the model (along with the chance for typos), and explicitly naming interesting structures, like SMOOTH and RAMP.

#### <span id="page-33-0"></span>4.0.5 Subsystem and policy diagrams

In the early years of system dynamics, the only diagrams used to convey the structure of models were stock andflow diagrams [Morecroft, [1982\]](#page-77-0). Forrester's Industrial Dynamics doesn't include any visual overview of model structure, it simply has a collection of individual stock and flow diagrams representing different pieces of the model. Using causal loop diagrams (CLDs) to convey the dominant feedback loops in a model first appears in [Forrester](#page-76-8) [\[1968](#page-76-8)]. Morecroft notes that the causal loop diagram represents not the conceptualorigin of the model, but a refined product of the modeling process [Morecroft, [1982](#page-77-0)]; CLDs are used to give a less complex, less detailed overview of parts of the model considered important.

To overcome certain weaknesses of causal loop diagrams and provide a high level view of the model that can beused during model construction, subsystem and policy diagrams were introduced [Morecroft, [1982](#page-77-0)]. Subsystem diagrams show major subsystems, such as organizational divisions in a social or industrial system.

Figure [4.2](#page-35-1) is a subsystem model of a manufacturing and retailing system. It shows the three main subsystems of the model, retail, production and shipping control, and labor procurement, along with the feedback loops and material flows between them. The details of these three subsystems would all be defined in separate subsystem or policy structure diagrams.

Subsystem diagrams like figure [4.2](#page-35-1) provide a similar view of the major feedback loops of a model, but have the advantage that they can be used throughout the modeling process, and are especially valuable at the start. As Morecroft notes, "policy diagram stands in a natural hierarchical relationship above [equation] formulation".

<span id="page-34-0"></span>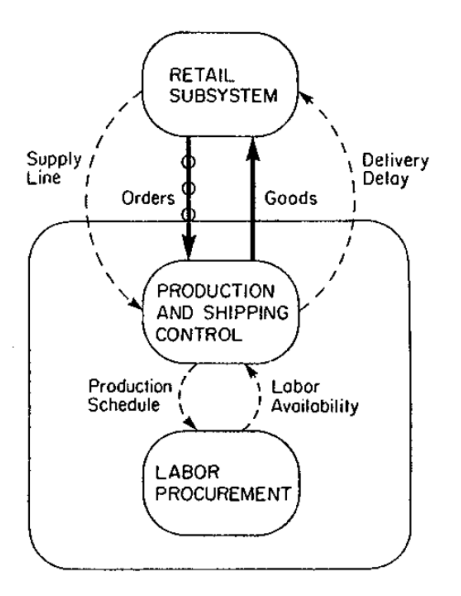

Figure 4.1: A subsystem diagram representing manufacturing and retailing, figure 3 from [Morecro](#page-77-0)ft [\[1982](#page-77-0)]

This view of subsystems fits cleanly into an object-oriented paradigm. The behavior of different parts of the model is cleanly delegated to more specialized sub-models.

Subsystem and policy structure diagrams were used in introductory courses at MIT Sloan with the Indus-trialDynamics model [[Morecro](#page-77-10)ft, [1979\]](#page-77-10). Corporate systems were broken down into component functional areas, such as production control, labor procurement, pricing and marketing. Students commented favorably on the approach.

Figure [4.2](#page-35-1) shows a policy structure diagram of a marketing system. In it, values from other subsystems are used, along with values endogenous to the marketing subsystem, as inputs to policies. The value of these policies are used both in the formulation of other policies, although they could also be used directly to control the rates of flows. Policy structure diagrams put the focus on the decision-making process by 'hiding' the details of the decisions inside policies, which would be represented in another diagram. Interestingly they also show different levels of abstraction in the same diagram; figure [4.2](#page-35-1) has policies and subsystems, which themselves potentially contain additional policies or subsystems, alongside traditional stocks and flows.

<span id="page-35-1"></span>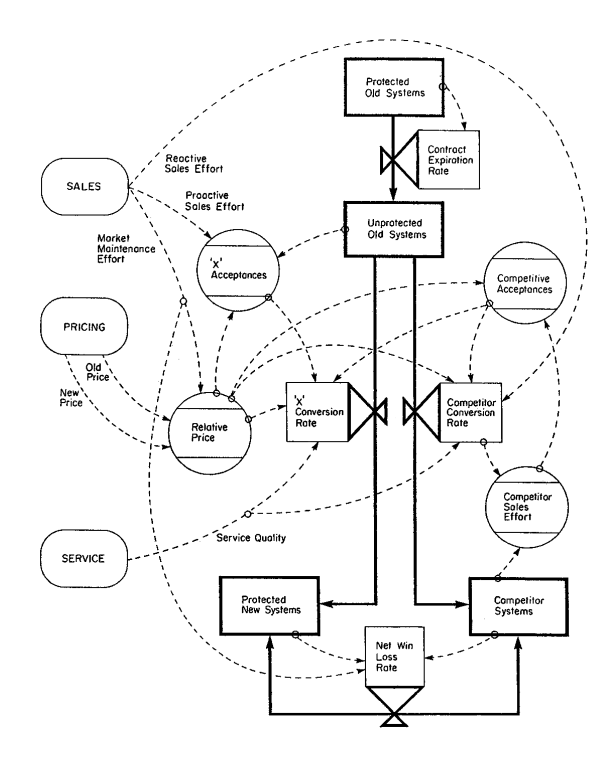

Figure 4.2: A policy structure diagram of a market subsystem, figure 6 from [Morecro](#page-77-0)ft [[1982](#page-77-0)]

#### <span id="page-35-0"></span>4.0.6 Object-oriented extensions to system dynamics

Magne Myrtveit has written extensively about how to extend system dynamics with object oriented concepts. Object Oriented Extensions to System Dynamics[[Myrtveit,](#page-77-3) [2000\]](#page-77-3) lays out one possible way to approach system dynamics modeling with an object-oriented paradigm.

Components are defined as a pieces of model structure which may be used as the building-blocks of other components. Components may specify interfaces which define the pieces of their structure that are available to other parts of the model. Any two components which identical interfaces may be interchanged, allowing for polymorphism.

A key benefit of this component-based object-oriented approach is that it would allow collections of domain-specific building blocks to be assembled. These collections would enable faster, more modular model development. They would also enable a division of labor between the component-modeler and the integration-modeler.

Sockets and plugs are introduced as a way to simplify wiring together components into a cohesive model.
Sockets and plugs have particular signatures, and only a plug with a matching signature may be connected to a socket. The goal is to allow non-technical users to create models by connecting ready-made components.

### 4.0.7 Construction through replacement

An alternative take on hierarchical modeling is offered in Construction Through Replacement by [Hines](#page-76-0) [et al.](#page-76-0) [\[2011\]](#page-76-0). In it, a hierarchical classification of common system dynamics model structure is developed. This classification starts off with an unspecific SD molecule, and works its way toward more complicated structures such as bathtub models and aging chains. With the hierarchy constructed, it is used to allow users to quickly navigate and find the structure they want, which is copied into the current model. This is similar to how macros in DYNAMO create structure behind the scenes, only here it happens explicitly. Once a new piece of structure is in the current diagram, it can be renamed to match how it is being used.

### 4.0.8 Visual modeling tools

Several existing visual modeling tools have support for hierarchical modeling. iSee's Stella and iThink products has the concept of modules, which are containers for lower level model structure and the basis for hierarchical modeling. Powersim supports submodels, which are containers for child variables. A key difference between submodels and modules is that submodels support restricting the visibility of child variables – this is the object-oriented concept of encapsulation.

# Chapter 5

# Methods

There are a variety of object-oriented programming techniques and concepts that could be applied to system dynamics. The approach described here aims to minimize the incidental complexity that arises when modeling moderate to large systems while providing a familiar visual system dynamics environment. The new symbols and visual syntax presented here is summarized in appendix [A.](#page-78-0)

In 20[1](#page-37-0)1, almost all system dynamics models are created in visual modeling programs $^{\rm l}$ . This paper introduces both extensions to the traditional system dynamics diagrams to enable object-oriented techniques, along with a clean, concise textual representation of the object oriented models.

In large models, its often necessary to look at the equation view of the model for verification or debugging; having an easy to navigate text-based format for this is an asset. It is similarly beneficial when publishing model results to have a clear and concise textual representation of model structure. This textual language is called Boosd<sup>[2](#page-37-1)</sup>.

<span id="page-37-0"></span><sup>&</sup>lt;sup>1</sup>With the exception of some models on the Forio online simulation platforms

<span id="page-37-1"></span><sup>&</sup>lt;sup>2</sup>Boosd (written with a single initial capital) was initially an acronym for Bergen Object-Oriented System Dynamics

## 5.1 Vocabulary

In this approach, the basic unit of aggregation is known as a model. Stocks, flows, auxiliary variables and tables are what is known as primitive types, they are the atoms which are combined to form molecules (models). Primitive types cannot contain any child variables, like a model can. A variable is a symbolic name, a placeholder, for either the result of an equation or a model instance.

Models are alternatively called submodels, sectors, model classes, classes, and policy structure diagrams when these alternative titles are less ambiguous. They all refer to the same singular concept (although policy structures may have a distinct visual representation).

### 5.1.1 Instances vs. Models

The distinction between an instance of a model and the model's definition, as described in chapter [2](#page-13-0) is very important. It is not new, as the concept applies to Dynamo macros and built-in function as well, but being comfortable with the concept is key to this object oriented approach.

## 5.2 Projects

A system dynamics modeling project typically results in the creation of a model, reports on the structure and behavior of the model, and potentially a management flight simulator. With an object oriented approach, the creation of that final simulation model may result in the creation of numerous 'sub'-models. Accordingly, the approach described here structures things in terms of 'modeling projects' rather than 'models'.

A modeling project can be classified as either a 'library' or 'simulation' project. A simulation project defines a model named 'main' along with any supplementary models developed in the course of the project. For example, the model of a firm may have submodels for retail, production and labor. The main model would contain an instance of each of these models with the necessary feedback loops connected between them. If the modeler followed the conventions in ?, the production model would be a policy structure diagram composed of several stocks, along with models representing each major policy decision involved in the production process.

A library project contains the definitions of a number of models, but doesn't contain a main model. A library is useful for a modeler, modeling team, or larger organization as a way to aggregate and distribute models representing their collective modeling experience and wisdom. Model libraries can easily be imported into new projects, saving the modeler from having to re-implement common structure in every new modeling project. The standard structures provided by a modeling tool can be thought of as belonging to a single library project.

## 5.3 Models

Model definitions are how all models and submodels are specified. Where it is more readable, this paper will use the object-oriented terminology, where models are referred to as classes, and instances of models as objects.

Figure [5.1](#page-40-0) shows the definition of a bathtub model with no inflow and a single outflow. In Boosd, type names come after the variable names. This is primarily done to improve readability; when skimming through a large model it is easier to read 'bathtub stock' than 'stock bathtub'. If a variable doesn't declare a type directly after the name, before the equals sign, it is assumed by the compiler to be an auxiliary variable. In other words, the definition of "delay" in figure [5.1](#page-40-0) is equivalent to 'delay **aux** = 2 'minutes''. The delay declaration also introduces the syntax for units. Units come after an expression or a variable declaration. Because units themselves may be expressions, such as 'Rabbits/m²', it is necessary to have a way to clearly delineate where equations end and units start. In Boosd backticks are used to mark the start and end of unit equations.

Defining a stock is done by specifying equations for a number of named initialization parameters. In the bathtub example, we use two of them, outflow and initial. outflow, biflow, and inflow parameters are

<span id="page-40-0"></span>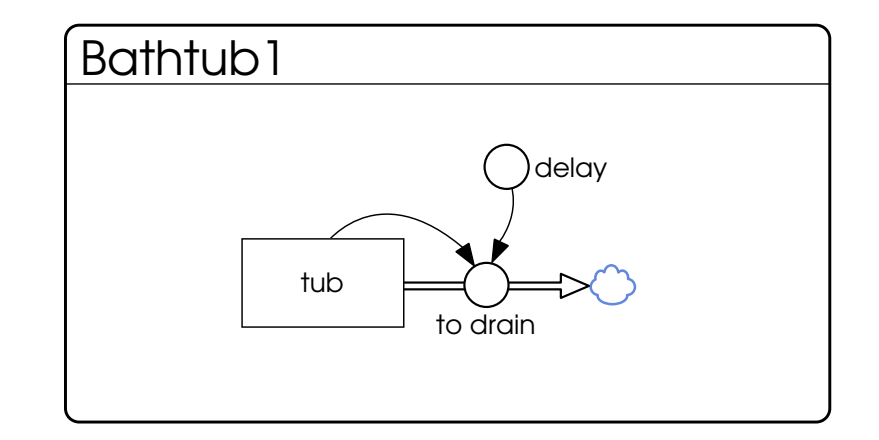

```
1 Bathtub1 model {
2 delay = 2 'minutes'<br>3 to drain flow = bat
         3 to_drain flow = bathtub / delay
4 bathtub stock = {
5 outflow: to drain
6 initial: 500 'liters'<br>
7 }
7 }
8 }
```
Figure 5.1: Bathtub1 model definition

optional, and a stock initialization may contain multiple  $\text{outflows, inflows}$  and  $\text{bitlows}$ . The initial parameter is required, and each stock initialization must contain an initial expression.

### 5.3.1 Main model

Because each modeling project (group of files) can define a number of models, it is necessary to have a mechanism to decide which model to run when simulating the project. By convention, this is the model named main. To run our Bathtub1 model, we would define a main model with a single instance of the Bathtub object, along with specifications of how long the model should run for, as in figure [5.2.](#page-41-0) The creation of an instance of the bathtub model is the same as initializing a stock, with the difference that the  $B$  Bathtub1 class name appears directly before the opening curly brace  $(\hat{C})$  and the initialization parameters are different. In the case of this model of a bathtub, there aren't any initialization parameters needed.

Time is a special variable in Boosd. It can only be defined in the main model, to avoid confusion about when the simulation should start, end and at which time step (**dt**) the model should run. It is initialized

<span id="page-41-0"></span>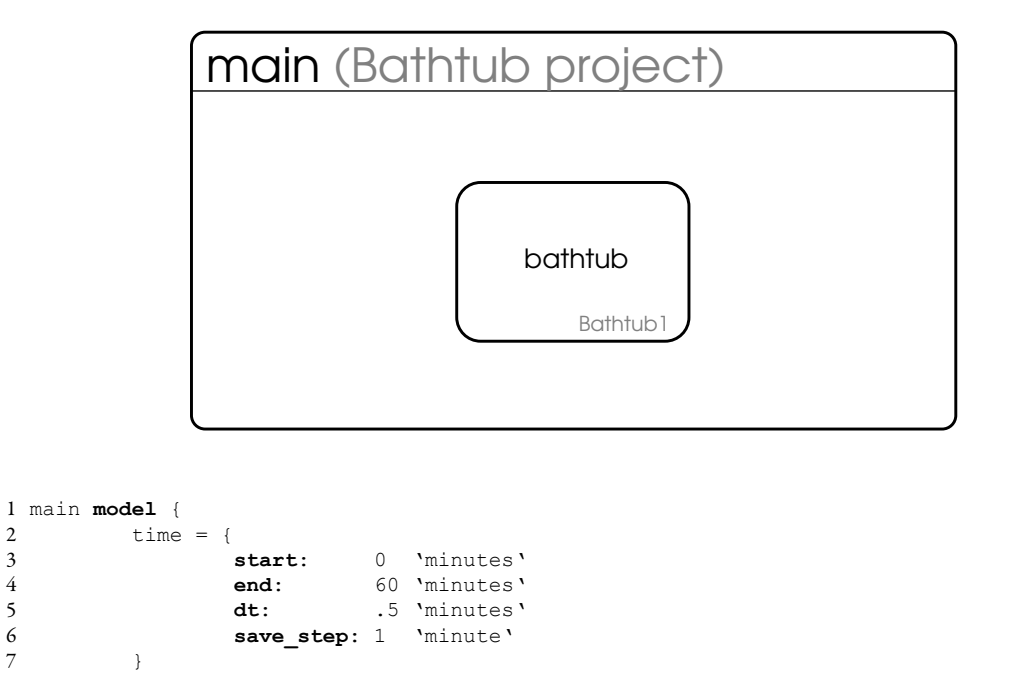

Figure 5.2: Main model: Bathtub1 model usage

as if it were a stock, but with the four named parameters **start**, **end**, **dt**, and **save\_step**. Save step is used in a similar manner to the Vensim modeling software; it allows the model to be run with a small at, while limiting the amount of data recorded for analysis.

### 5.3.2 Model with required parameters

9 bathtub = Bathtub1{}

8

10 }

Its often both convenient and useful for re-usability to be able to specify parts of a submodel, like delay times and initial values, when creating an instance of it. The Bathtub1 model could be reformulated as in figure [5.3](#page-42-0), with three things changed. The equation for  $\text{delay}$  has been removed, the unit for  $\text{delay}$  has been moved to directly after the variable name, and a new variable initial has been added with liters for units.

Figure [5.3](#page-42-0) shows the addition of the initial variable, and the outlines of both initial and delay's circle symbols has turned red. This highlights the fact that these variables need to be specified when an instance of the model is created. In a model, any variables that do not have equations must be given a value at <span id="page-42-0"></span>initialization time, similar to how the initial value must be specified for a stock. In the Bathtub2 model, delay and initial must be specified (initialized) when creating a new instance. The revised main model which fully initializes  $B$  bathtub2 is shown in figure [5.4](#page-43-0).

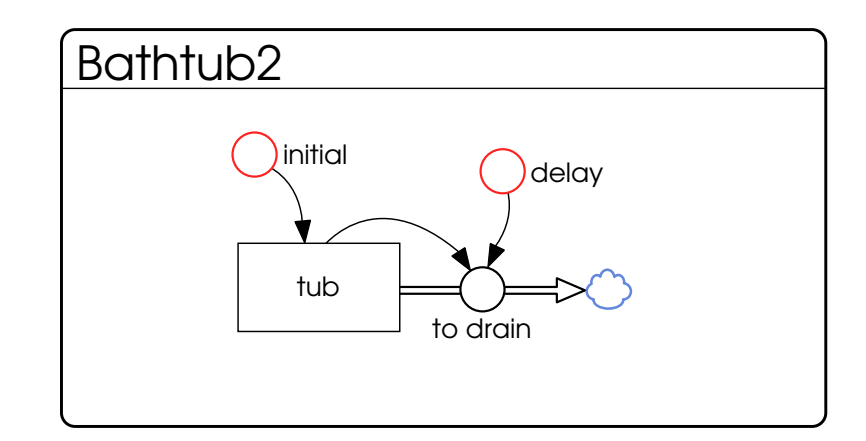

```
1 Bathtub2 model {
2 delay 'minutes'
3 initial 'liters'<br>4 to drain flow =
             to drain flow = bathtub / delay5
6 bathtub stock = {<br>7 outflow:
7 outflow: to_drain<br>8 initial: initial
\begin{array}{ccc} 8 & \text{initial: initial} \\ 9 & \text{ } \end{array}9 }
10 }
```
Figure 5.3: Bathtub2 model, with required parameters

## 5.3.3 Dynamo macro-like models

By making the creation and use of models a first-class feature of the language, it makes it trivial to implement the built-in Dynamo macro functions like SMOOTH3I and DELAY1. The Boosd language uses the same convention as Dynamo [\[Richardson and Pugh,](#page-77-0) [1988](#page-77-0)]: by giving a variable in a model the same name as the model itself, referencing an instance of the model gives you the value of that variable for that instance.

The smooth3i and smooth3 models are good illustrations of this. Figure [5.5](#page-44-0) shows a typical implementation of smooth[3](#page-42-1)1 $^3$ : there are 3 stocks and 3 biflows representing the goal/gap nature of the exponential smooth.

<span id="page-42-1"></span> $3$ This is the formulation used in both the Stella and Vensim reference manuals.

<span id="page-43-0"></span>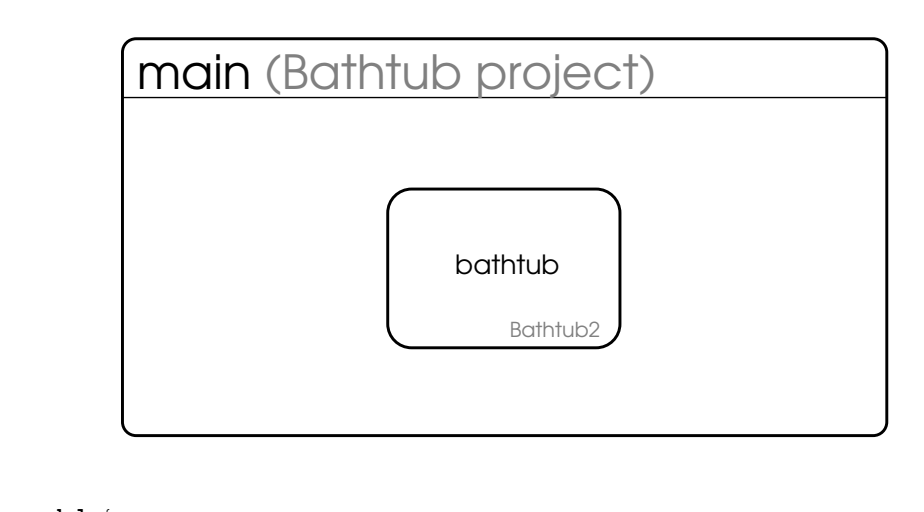

```
1 main model {
 2 time = {\n3} start:
 3 start: 0 'minutes'<br>4 end: 60 'minutes'
 4 end: 60 'minutes'<br>5 dt: .5 'minutes'
 5 dt: .5 'minutes'<br>6 save_step: 1 'minute'<br>7 }
                    save_step: 1 'minute'
           \}8
9 bathtub = Bathtub2{<br>10 initial: 500
10 initial: 500 'liters'<br>11 delay: 2 'minutes
           delay: 2 'minutes'
12 }
13 }
```
Figure 5.4: Main model: Bathtub2 model usage

<span id="page-44-0"></span>The three required parameters for Smooth3i are initial, input, and delay.

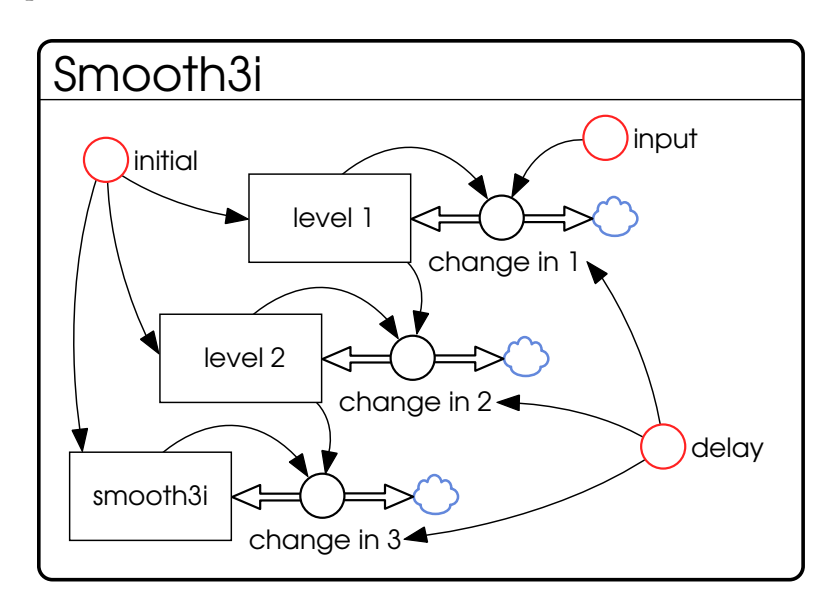

# 1 Smooth3I **model** {

```
2 input
 3 initial<br>4 delay
             delay 'time'
 5
6 change_in_1 = (input - level1)/delay<br>7 change in 2 = (level1 - level2)/delay
             change_in_2 = (level1 - level2)/delay8 change in 3 = (level2 - smooth3)/delay\frac{9}{10}10 level1 stock = {<br>11 hiflow
11 biflow: change_in_1<br>12 initial: initial
                      initial: initial
13 }
\frac{14}{15}15 level2 stock = {
16 biflow: change_in_2<br>17 initial: initial
                      initial: initial
18 \qquad \qquad \}19
20 smooth3i stock = {<br>21 biflow: cha
21 biflow: change_in_3<br>22 initial: initial
             initial: initial<br>}
23 }
24 }
```
Figure 5.5: Smooth3I model implementation

The final stock in the cascade is named  $smooth3i$ , the same name as the model. This allows users to assign an instance of the Smooth3I model to a variable, and simply reference that variable's name to get the value of the smooth3i stock, as you would with the SMOOTH3I Dynamo macro or any of the smooth built in functions in the existing graphical tools.

## 5.4 Inheritance

A key feature of the Boosd language is model inheritance. Models can declare that they *specialize*, or subclass, another model. The model that a class specializes is called its parent model, or superclass. When subclassing, a model may add additional structure (variables), as well as redefine equations of existing variables. This equation redefinition is analogous to method overriding in object-oriented programming languages. Figure [5.6](#page-45-0) shows subclasses the Bathtub2 model and adds an inflow.

<span id="page-45-0"></span>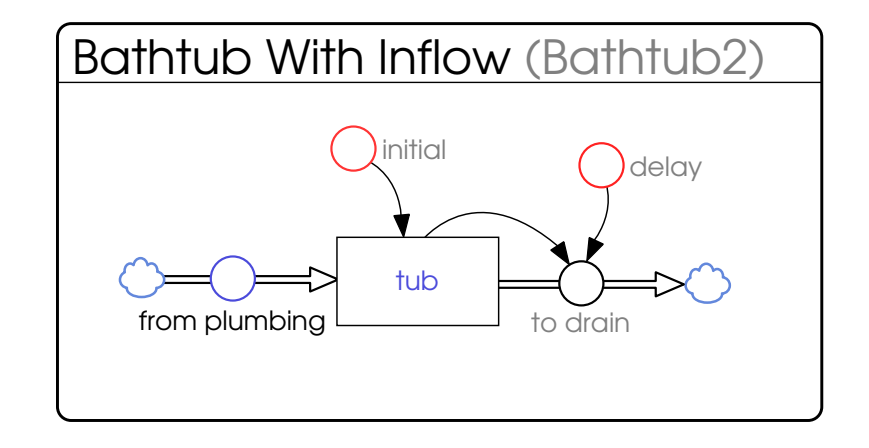

```
1 BathtubWithInflow model specializes Bathtub2 {
2 from_plumbing flow = 2 'liters/minute'
3 bathtub stock = {
4 inflow: from_plumbing<br>5 outflow: to drain
               outflow: to drain
6 initial: initial
7 }
8 }
```
Figure 5.6: Bathtub With Inflow model, subclass of Bathtub2

The new BathtubWithInflow model overrides the equation for the main stock of the Bathtub2 model. The new equation adds a single new inflow, the value of which is two liters per second. When created, BathtubWithInflow instances still need the same initial and delay parameters of the parent Bathtub2 model; they are inherited from the parent model.

Something to note is that Boosd makes a clear distinction between functions, like if then else, and common models that contain state, like Smooth. When using models, such as for information and material delays, they must be initialized on their own, not as a value in an equation. Writing, nput:a\_stock;

delay: 3apparent = 2 \* Smoothi would give an error, while nput:  $2*a$  stock; delay: 3apparent = Smoothi would not. 'Hiding' model structure inside of equations limits the ability of visual tools to navigate through the model structure, so it is simply not allowed.

### 5.4.1 Smooth3

The Smooth3 model is a subclass, a specialization of Smooth3i. The only difference between the two models is that Smooth3 uses the input parameter as the initial value of the stocks. Figure [5.7](#page-46-0) clearly illustrates this. The structure inherited from the parent model Smooth3i has grayed out variable names, representing the fact that they haven't changed. The only variable that has changed is highlighted in blue; the value of initial is now based on input. This change is also evident in the text-view of the model: the only equation that needs to be specified for Smooth3 is initial = input, all of the other equations are inherited unchanged from Smooth3i.

<span id="page-46-0"></span>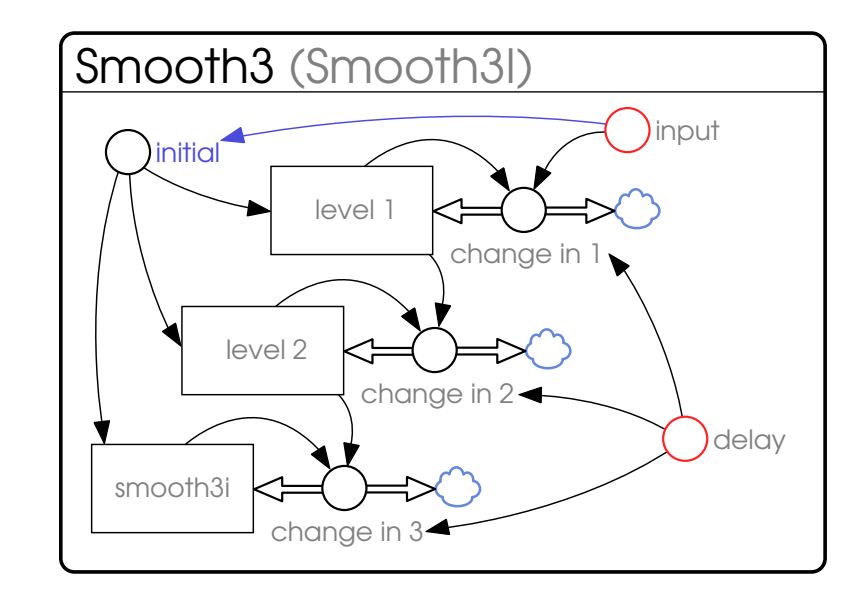

```
1 Smooth3 model specializes Smooth3I {
2 initial = input
3 }
```
Figure 5.7: Smooth3 model as a subclass of Smooth3I

A perhaps non-intuitive aspect of this Smooth3 subclass is that because no new variable named smooth3 (the

name of the model) was added, a reference to an instance of Smooth3 in an equation will yield the value of the Smooth3i stock, as it does for the parent model Smooth3i

In figure [5.8,](#page-47-0) the equation for perceived temp is  $Smooth3$ {input: shower temperature; delay: 10}. This is similar to how you would use the smooth3 function in Vensim, or smth3 in iSee software, with the difference that in Boosd parameters like input and delay are named.

Figure [5.8](#page-47-0) shows a simple goal/gap policy regulating the temperature of a shower. By having  $\text{smooth3}$  implemented as a model, perceived temp is clearly identified in the shower temperature model as an information delay, without the need for examining the equation or adhering to a particular naming convention for variables. Additionally, graphical software could enable users to 'zoom-into' the  $\text{smooth3}, \text{figure 5.7}, \text{model by}$  $\text{smooth3}, \text{figure 5.7}, \text{model by}$  $\text{smooth3}, \text{figure 5.7}, \text{model by}$ clicking on perceived temp.

<span id="page-47-0"></span>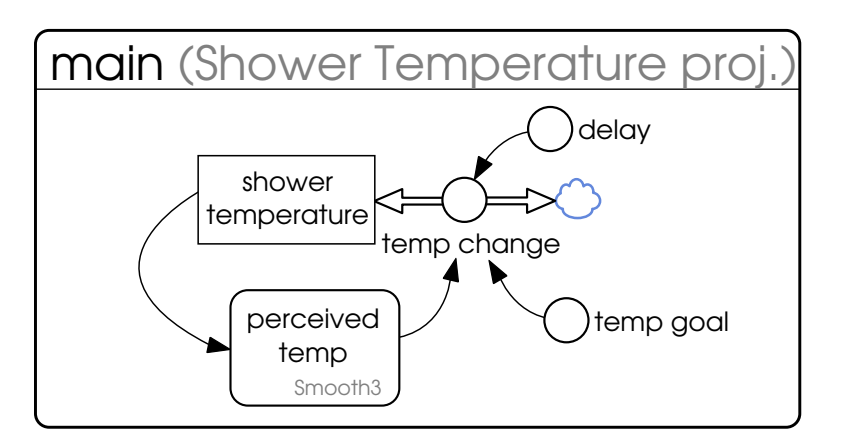

Figure 5.8: Shower temperature model with Smooth3

## 5.5 Interfaces

Figure [5.9](#page-48-0) defines an interface named water User. The visual representation may look out of place at first; Water User is designed to present a consistent view (interface) of *any* model that has volumetric flows named from plumbing and to drain, whether that is a model of a shower, bathtub, sink, washing machine, greenhouse, or even a pool. In figure [5.9'](#page-48-0)s diagram, it does not show what is in between the from plumbing and the to drain flows; in fact that is the point of an interface, to allow the use of a model without knowing <span id="page-48-0"></span>the specifics of it.

4 }

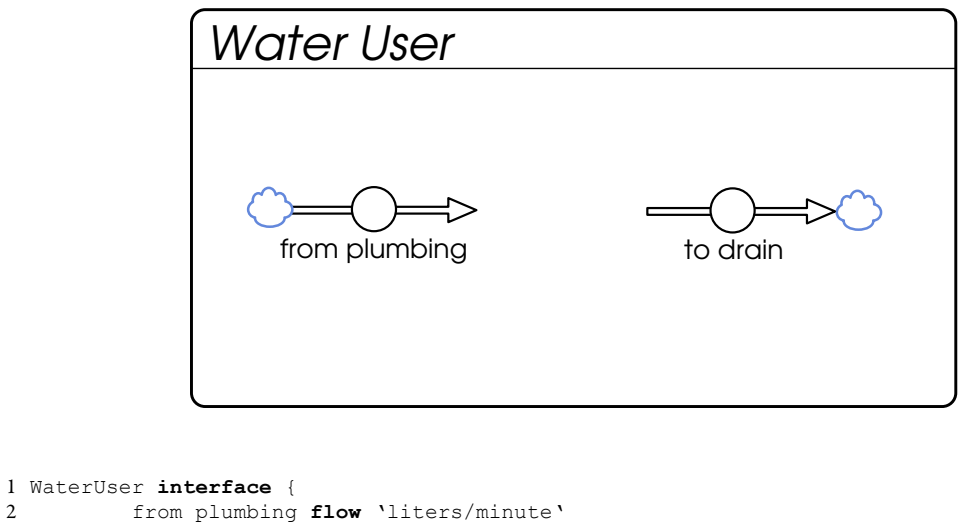

Figure 5.9: Water User interface

3 to drain **flow** 'liters/minute'

Figure [5.10](#page-49-0) shows a model of water usage in a greenhouse, which happens to implement the Water User interface. Water from plumbing is added to flower beds based on a particular watering policy. Once in the flower beds, water either ends up in the atmosphere through evapotranspiration from flowers, or on the floor due to over-saturation of the soil. Once the water is on the floor, it either evaporates or ends up in the drain. Because the Greenhouse model has a flow named from plumbing as well as one named to drain, it implements the Water User interface and can be used anywhere a Water User is specified/called for.

Figure [5.11](#page-50-0) is a model of the water usage in a house. It has an inflow from water source which represents that house's connection to a source of water, typically a water main or personal well. The House model has an array of Water Userss, because each *instance* of a house has a varied number of different types of water users. Finally, the model has an outflow named to septic, which aggregates the to drain flow of each Water User instance. By using interfaces, we can represent the structure of water usage in most houses in a single model: they get water from a single source, a variety of users around the house use that water and eventually drain it into a central system, and that drain leaves the system of the house. Without interfaces, creating a similar model would be either be awkward or impossible.

<span id="page-49-0"></span>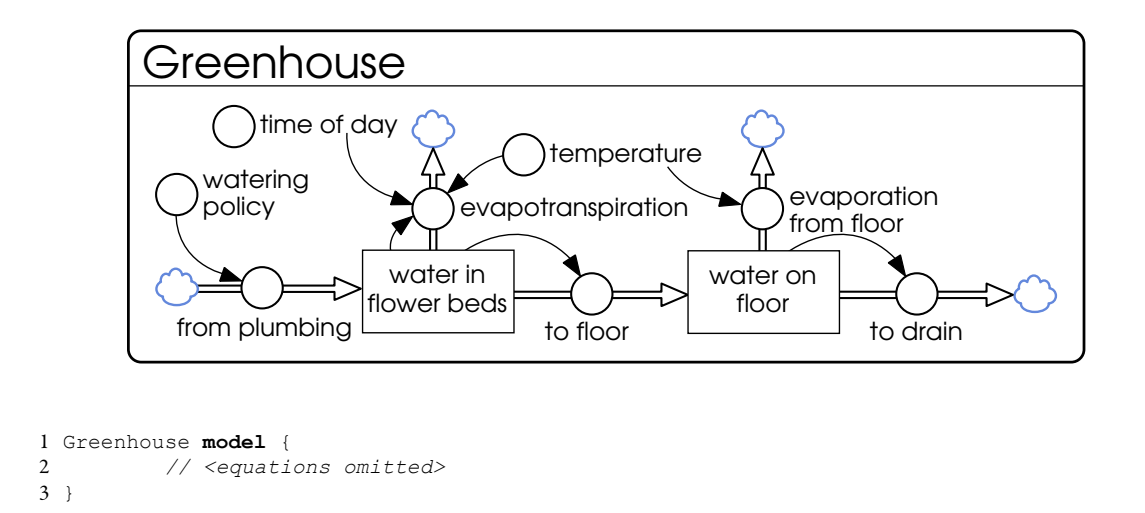

Figure 5.10: Policy-driven greenhouse model

Interfaces would be useful for the class of models that include multiple participants in a market. A typical way of solving this problem involves arraying an entire sector, or view, of variables, including parameters. Some parameters may be set to 0 to disable them for a particular index of the array. By using an array of interfaces, what had previously been a 'slice' of the arrayed sector could be its own model, containing only the parameters and structures required.

Figure [5.12](#page-51-0) is the main model of this Housing Property project. In it, we create an instance of a house with two water users: a bathtub and a greenhouse. The house instance is connected to a water main flow from outside the boundaries of the property, and the house's to septic outflow is connected to a stock representing the property's septic field.

#### 5.5.1 Population Models

Polymorphism through interfaces enables approaches that were not easily feasible previously in system dynamics, such as being able to quickly replace alternative formulations of model structure. A concrete example is being able to choose which of several population submodels is used in a run of a larger model of a national economy. The general requirements in this case are that the population submodels provide standard indicators, such as total population and net migration, and can reference data from other parts

<span id="page-50-0"></span>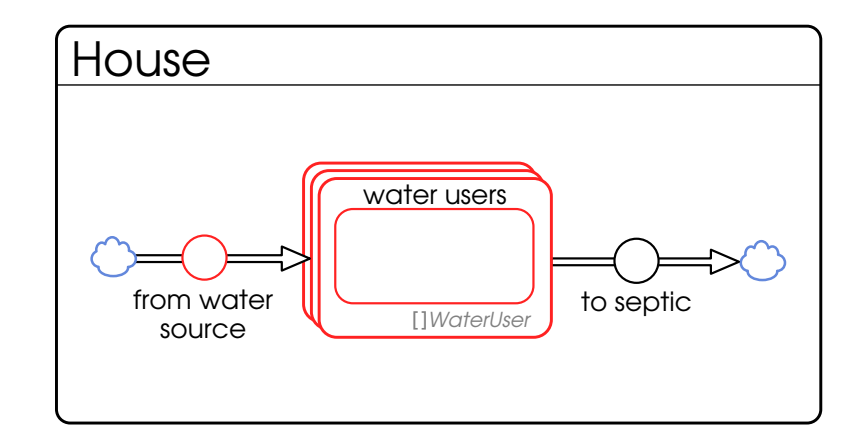

```
1 House model {
2 from_water_source 'liters/min'<br>3 to septic 'liters/min'
           to_septic 'liters/min'
4
5 water_users []WaterUser = {<br>6 from plumbing: from
6 from_plumbing: from_main<br>7 to drain: to septic
7 to_drain: to_septic 8
8 }
9 }
```
Figure 5.11: A house, with an array of Water Users

of the model, such as average life expectancy, to close the feedback loops.

For a detailed analysis intended for peers with modeling experience, a population model based on an aging chain of yearly cohorts, broken up by sex, might be most appropriate. For policymakers who are more interested in the national model's insights into tax formulation and government regulation, removing complexity in other parts of the model could be desirable. In this case, a simple three-stock aging chain population sector would be sufficient.

In this example, inheritance is not an effective strategy. The two different population submodels do not share any significant structure; one centers on an array-based aging chain, the other on an explicit threestock one. Inheritance is appropriate when there is structure in one model that is extended or changed in another, not simply when two ideas are conceptually similar.

<span id="page-51-0"></span>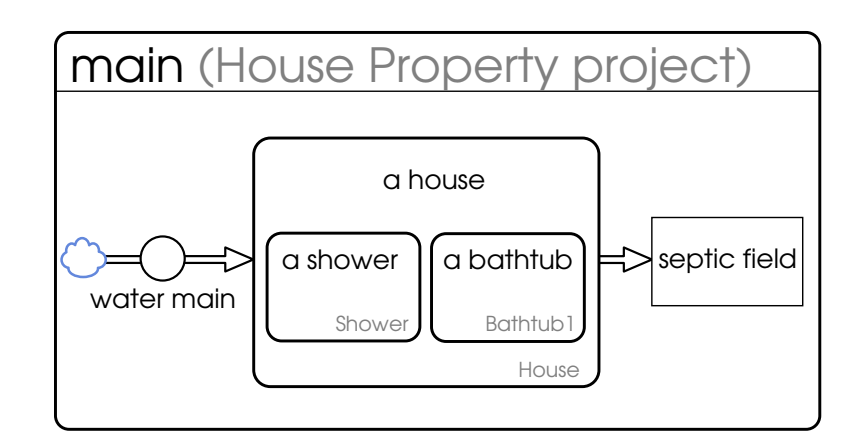

```
1 main model {
2 time = {\n3} start:
                            0 'minutes'
 4 end: 60 'minutes'<br>5 dt: 5 'minutes'
                            .5 'minutes'
6 save_step: 1 'minute'
          \}8
9 // this defines the house's maximum water usage rate
          water main flow = 100 'liters/min'
\begin{array}{c} 11 \\ 12 \end{array}a_bathtub = BathtubWithInflow{
13 initial: 500 'liters'
14 delay: 2 'minutes'
15 }
\frac{16}{17}a_greenhouse = Greenhouse{}
18
          a\_house = House20 from_main: water_main<br>21 water users: (a bathtu
          \text{water}_users: (a_bathtub, a_greenhouse)
22 }
\frac{23}{24}24 septic_field stock = {<br>25 inflow: a hous
25 inflow: a_house.to_septic
26 initial: 0 'liters'
27 }
28 }
```
Figure 5.12: A piece of property containing a house

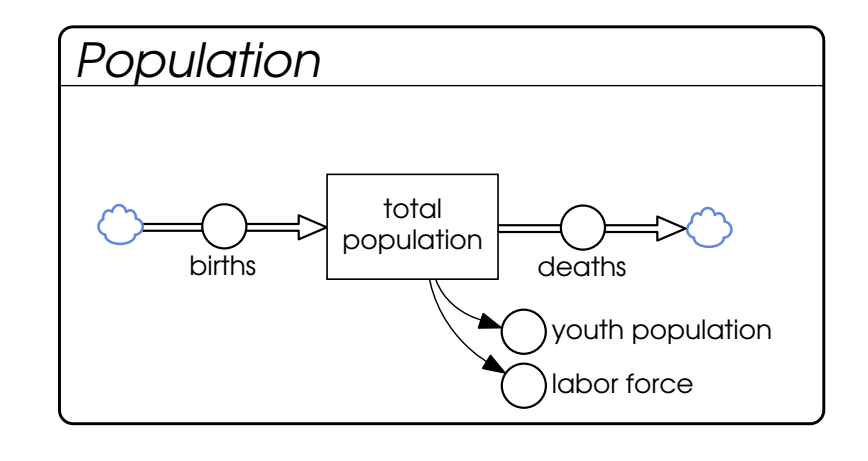

|        | 1 Population interface {       |
|--------|--------------------------------|
| 2      | births flow 'Individuals/time' |
| 3      | deaths flow 'Individuals/time' |
| 4      |                                |
| $\sim$ | total population 'Individuals' |
| 6      | youth population 'Individuals' |
| 7      | labor force 'Individuals'      |
| 8      |                                |

Figure 5.13: An interface to population models

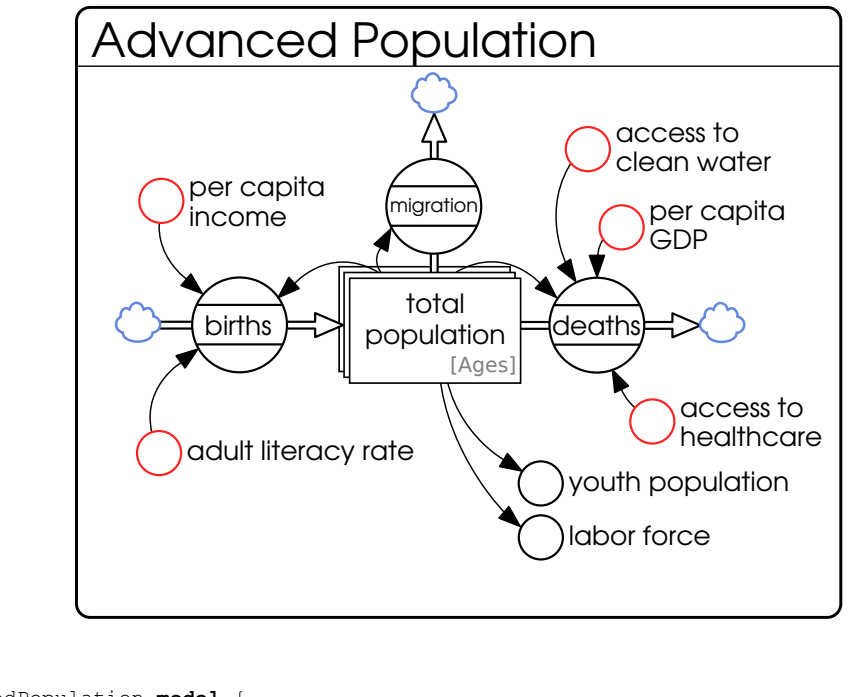

```
1 AdvancedPopulation model {
         2 // <details omitted>
3 }
```
Figure 5.14: An advanced formulation of a population model with policy symbols, indicating this population model has 3 sub-models: births, deaths and migrations.

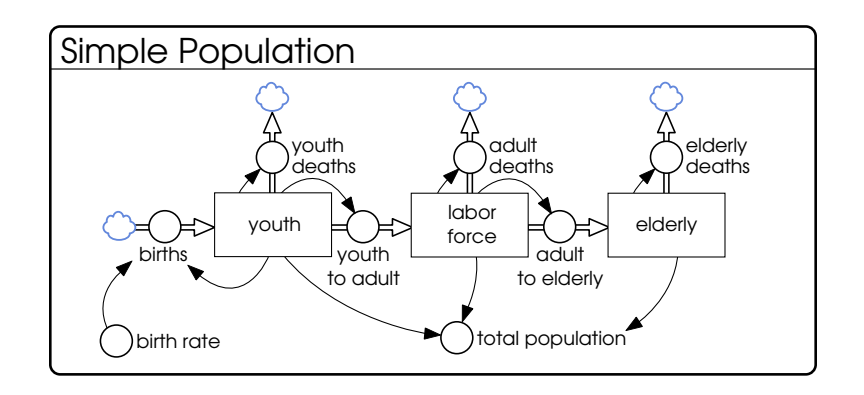

```
1 SimplePopulation model {
2 // <details omitted>
\begin{array}{c} 2 \\ 3 \end{array}
```
Figure 5.15: Simple population model

# <span id="page-54-0"></span>Chapter 6

# The object-oriented modeling process

Modeling with an object-oriented approach takes a much more top-down approach than is usually found in system dynamics. This chapter works through the application of the object-oriented modeling paradigm to a moderately-sized system dynamics project. Because system dynamics takes a strongly visual approach to specifying model structure, this chapter occasionally refers to actions the user of a hypothetical modeling program would take in that (hypothetical) program. This is necessary to give the reader a sense of the actual object-oriented process, as opposed to simply staying at the conceptual level.

The example used is a version of the Millennium Institute's Threshold 21 (T21) Minimum Country Model (MCM), a simplified version of the full T21 model [\[Kopainsky et al.,](#page-76-1) [2010](#page-76-1), [Pedercini et al.,](#page-77-1) [2007](#page-77-1), [Ped](#page-77-2)[ercini,](#page-77-2) [2007\]](#page-77-2). Here, the MCM will be built and parameterized for a fictional but prototypical West African nation named Zambaqui. Zambaqui was created for use in the GEO-SD 321 course, "Model-based Socioeconomic Planning", at the University of Bergen. It is introduced as a prototypical West African nation facing a number of challenges in three sectors: society, economy and the environment. These challenges are shown in table [6.1.](#page-55-0) Given this problem formulation, it is natural to start the model with a similar structure.

Figure [6.1](#page-55-1) shows a new main model for the Zambaqui project with three submodels: society, economy, and environment. So far, the system dynamics model corresponds directly to the conceptual structure of the

<span id="page-55-0"></span>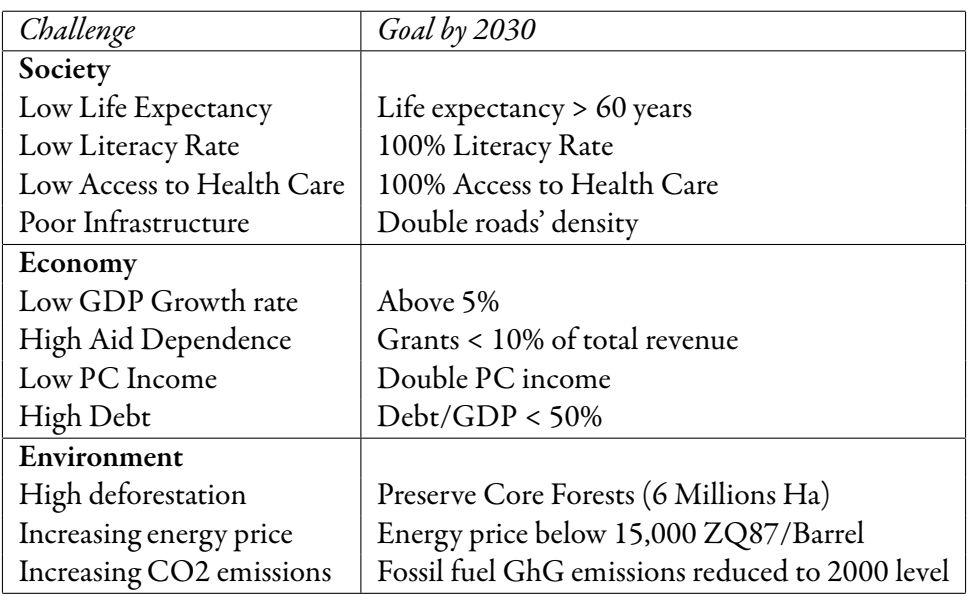

Table 6.1: Challenges and goals faced by Zambaqui.

<span id="page-55-1"></span>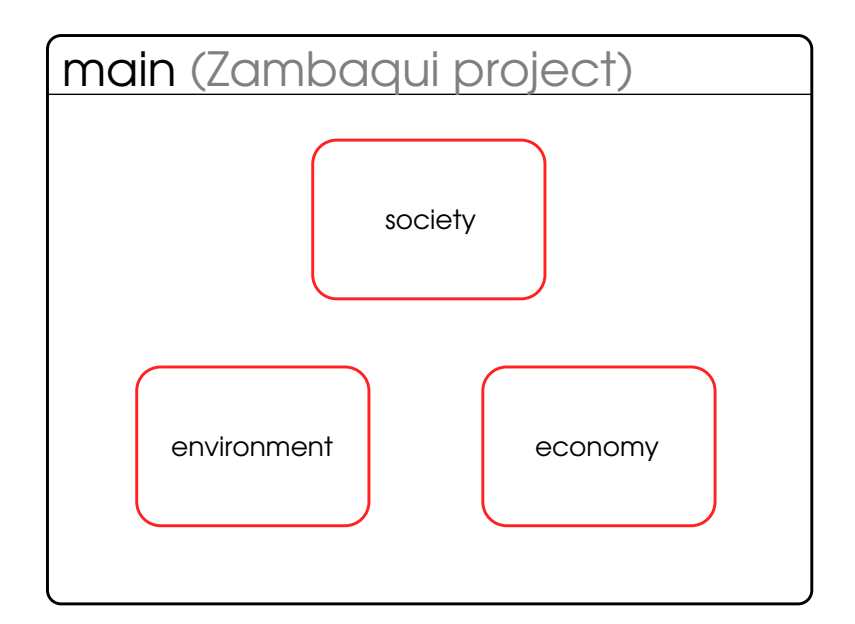

Figure 6.1: Start of main Zambaqui model

model.

With an object-oriented approach, the model for Zambaqui will be constructed by starting at this top level and creating one sector at a time, starting with society. In the society model, submodels for population, education and healthcare will be added, one at a time. Initially each submodel will be created and initialized in equilibrium [\[Sterman,](#page-77-3) [2000](#page-77-3)]. Once in equilibrium, these submodels will be connected together inside the society model to enable intra-sector feedback. Finally, once the society, economy and environment models are complete and initialized independently, they will be connected together in the main model to enable inter-sector, higher level feedback loops, such as that between energy price *→* GDP *→* energy demand *→* energy price.

This is the basic object-oriented approach – start at a high level, drill down to the level of policy structure diagrams, then work back up, connecting sectors together on the way up:

- 1. Outline the high level structure (set of submodels).
- 2. Focus on one submodel, outlining its structure.
- 3. Repeat until at the level of a policy structure diagram.
- 4. Create individual policy structure diagrams containing stocks, flows and policies (policies being models themselves, representingfunctions that take a number of information flows and yield a single policy value)
- 5. Once policy structure diagrams are created and initialized in equilibrium, they can be connected together in the parent model, enabling feedback loops between model components.
- 6. Similarly, once individual submodels are complete, they can be connected to other submodels in the parent model's diagram to enable higher level feedback between submodels.

## 6.1 Declaring new model types

In a modeling tool supporting object oriented system dynamics, when adding subsystem symbols to a diagram, these symbols can be of a specific model type (useful when working in a well-defined problem space with a library of relevant models), or submodel symbols of 'no type', with the intent of specifying the type at a later time, before simulation. Symbols of subsystems with no type, like those of the high level sectors in Zambaqui shown in figure [6.1,](#page-55-1) are similar in concept to how auxiliary variables are created in Vensim. An auxiliary variable may turn out to be a constant, a lookup table, an external data reference, or simply an auxiliary variable; when adding a new auxiliary variable to a page its specific type isn't known until entering the equation. In this situation the auxiliary variable is said to be *under-defined*.

<span id="page-57-0"></span>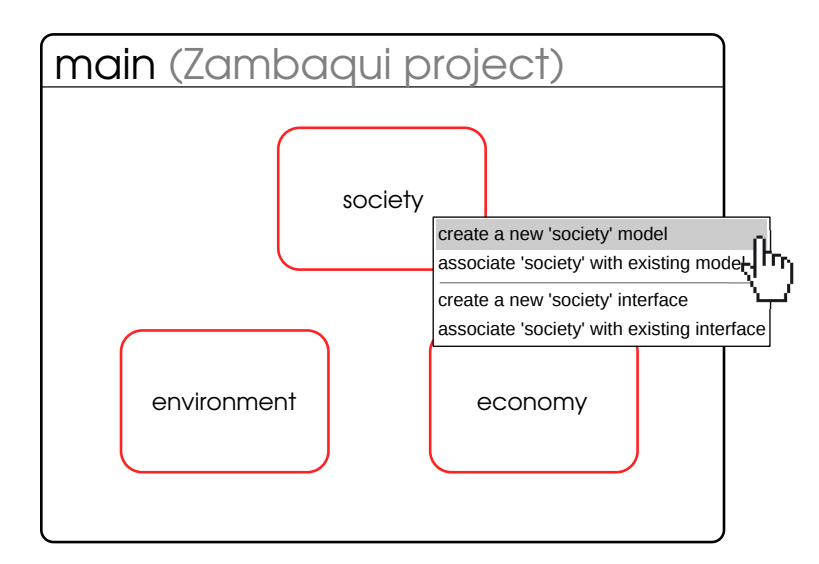

Figure 6.2: Creating a new model for the society sector

Right clicking on the society symbol, as seen in figure [6.2,](#page-57-0) displays a contextual menu of actions to perform on the under-defined society model instance. Since we do not have an existing model of the Zambaqui society, the best action is to select "create model for 'society' ". The model instance's name, society, refers to this particular instance of a model; the new model of a society that is being created needs to have its own name specified. To reduce ambiguity in the following discussion, we will prefix Zam to model names – the societal model will be named ZamSociety. Figure [6.3](#page-58-0) shows the new, blank diagram representing ZamSociety's structure.

<span id="page-58-0"></span>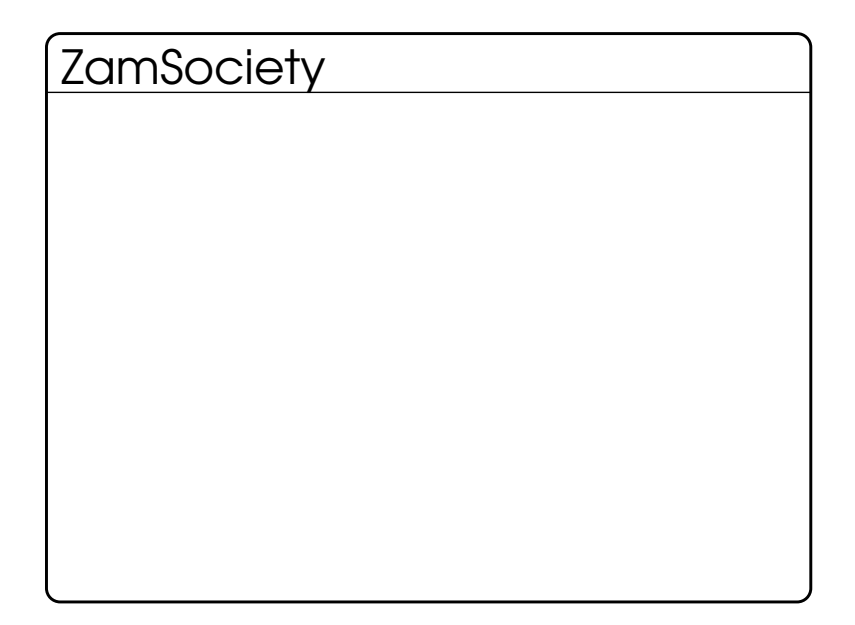

Figure 6.3: Empty ZamSociety model

After performing the "create model for 'society' " action, the society variable in the main model is associated with an instance of the zamSociety model. The ZamSociety model, with an empty model diagram, does not require any particular initialization parameters, so society is fully defined and able to be simulated, even though it will not be able to produce any meaningful data. Consequently the border color for society has changed from red to black, as seen in figure [6.4](#page-58-1).

<span id="page-58-1"></span>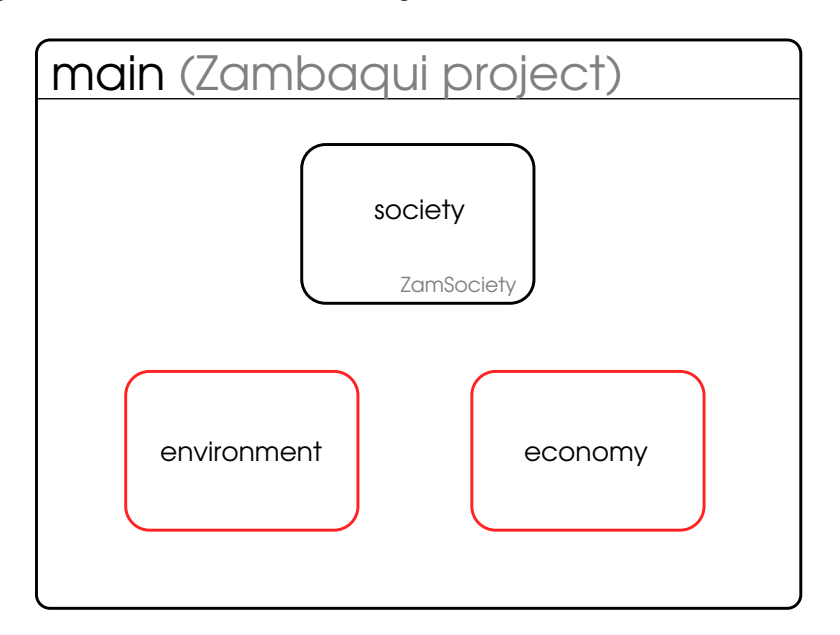

Figure 6.4: Main Zambaqui model with society fully defined

At this point in the object-oriented modeling process, attention is focused on the society model. At the level of detail of the Minimum Country Model, the ZamSociety model consists of three submodels: one each for population, healthcare and education. Each one will be defined and initialized in turn. Adding population to the ZamSociety model yields figure [6.5a.](#page-59-0) Similarly to how ZamSociety was created in figure [6.2,](#page-57-0) right-clicking on population yields the contextual menu seen in figure [6.5b](#page-59-1).

<span id="page-59-0"></span>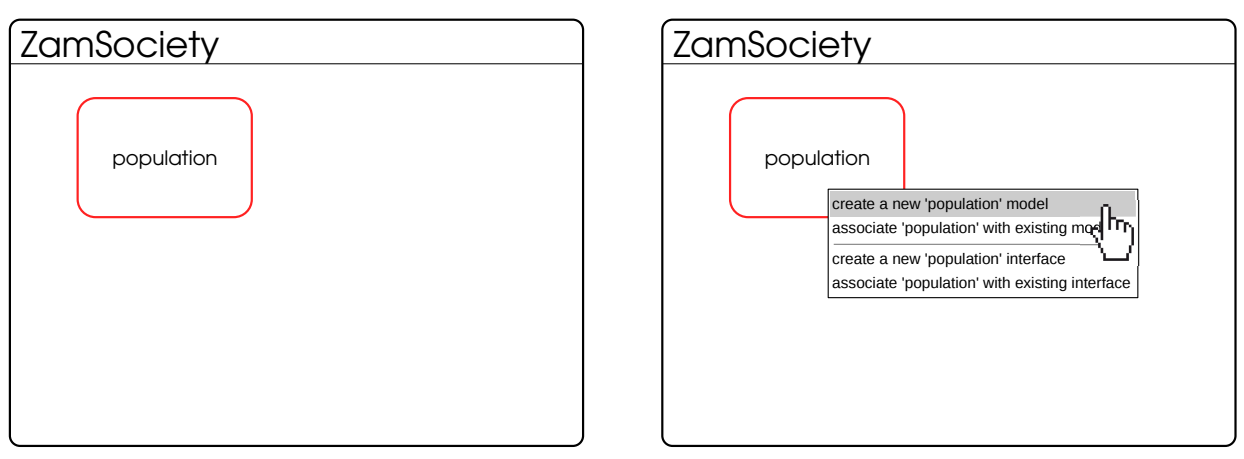

(a) Society model with population added

<span id="page-59-1"></span>(b) Creating a new model for the population submodel

Figure 6.5: Creating and defining the population submodel

## 6.2 Defining new models

The model class behind the population instance is named zamPopulation, and its definition is shown in figure [6.6](#page-60-0). The original formulation of the population sector is given in figure [B.1](#page-82-0) in appendix [B](#page-82-1). Of note are the policy symbols for births and average life expectancy in figure [6.6.](#page-60-0) Compared to the original formulation, much of the complexity of the population sector is moved into the two policies, leaving the 4-stock aging chain as the majority of the ZamPopulation diagram. Adult literacy rate, real per-capita GDP and access to basic healthcare are all required parameters for the population model. In the completed Zambaqui model, these values will come from other model sectors. For initializing the zamPopulation model in equilibrium, they can simply be given constant values in the  $z_{\text{amSociety}}'s$  population equation, as in figure [6.7.](#page-60-1)

<span id="page-60-0"></span>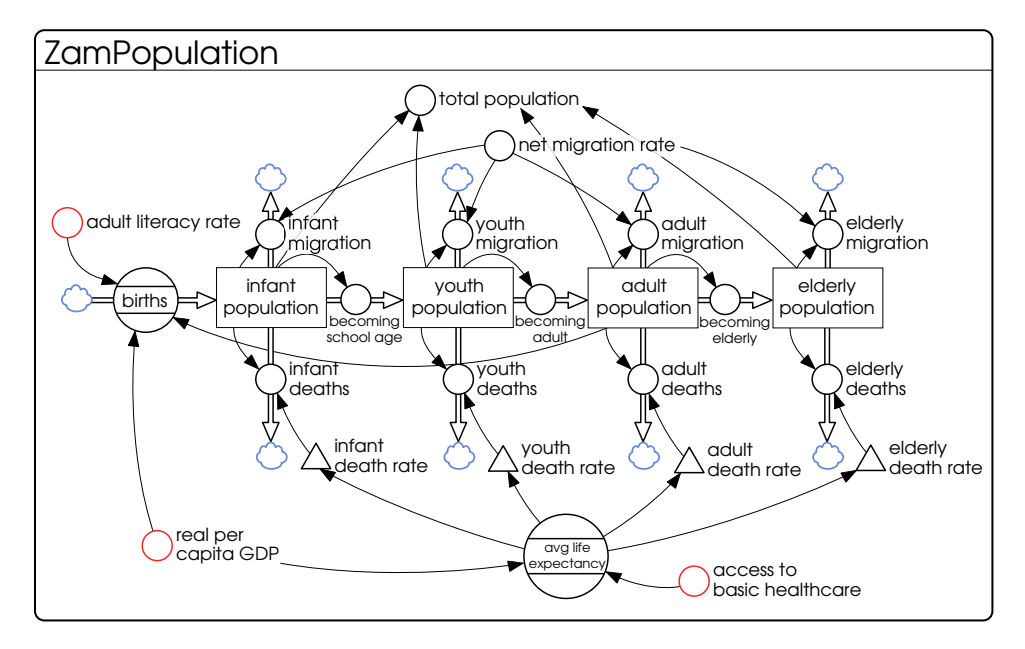

Figure 6.6: ZamPopulation model details

<span id="page-60-1"></span>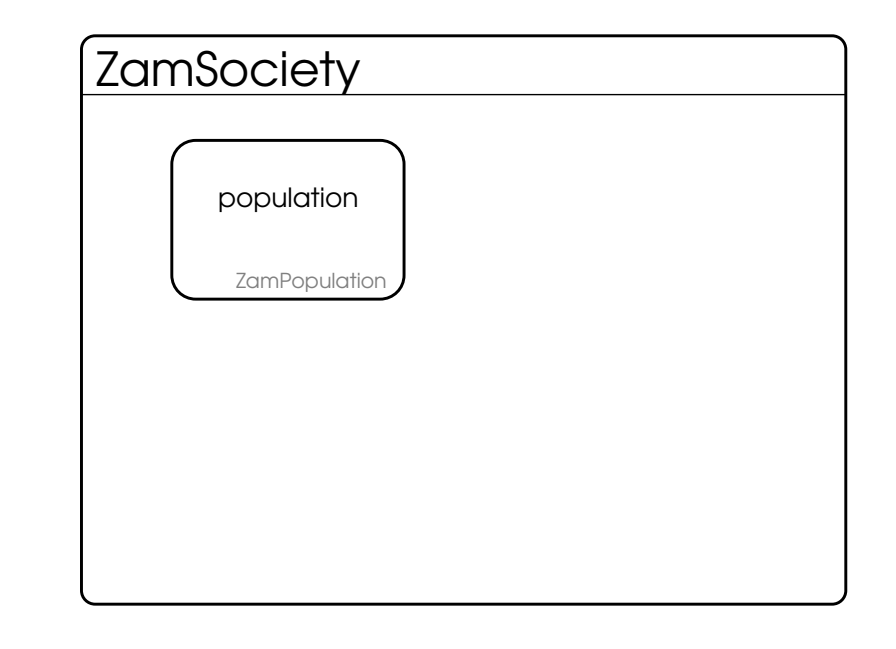

```
1 ZamSociety model {
2 population = ZamPopulation{<br>3 ddult_literacy_rate
3 adult literacy rate = .2
4 real_per_capita_gdp = 88000 'zq87/person'
5 access_to_basic_healthcare = .05<br>6 }
6 }
7 }
```
Figure 6.7: Society sector with fully defined population model

<span id="page-61-0"></span>Figure [6.8](#page-61-0) shows the details of the births policy. The diagram clearly highlights the single delay structure, a first order smooth named perceived real per capita GDP.

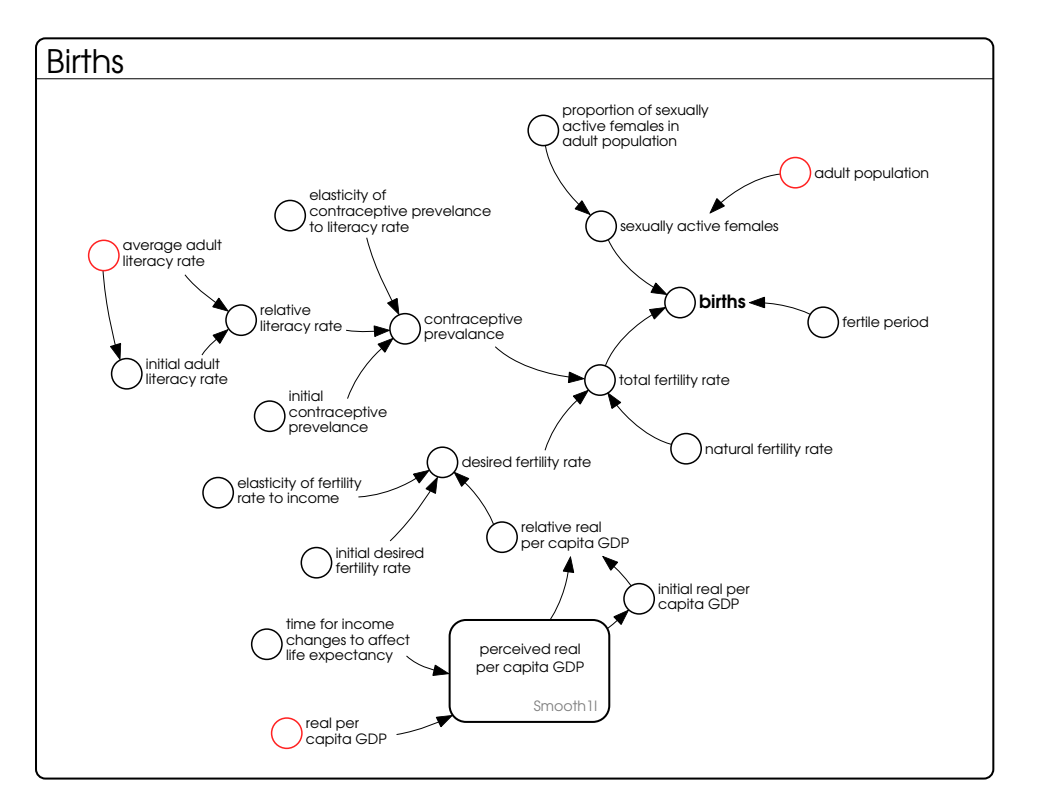

Figure 6.8: Births policy structure model details

With the population model specified, the next step is to implement the education sector of the Zambaqui society, shown in figure [6.9.](#page-62-0) The education sector is formulated somewhat differently from the population sector. With population, there were three auxiliary variables that were required parameters. The ZamEducation model has no required auxiliary variables, but instead contains a required *Economy* interface along with a required *Population* interface. The distinction of when to require an interface vs. when to use several required parameters is somewhat fluid and left to the modeler. In general, if several variables are required from a different submodel it is usually preferable to directly reference that submodel or use an interface.

Also new in figure [6.9](#page-62-0) is the introduction of the thick black line coming from a model instance. This indicates the target of the thick line uses several variables from that model. In the case of average adult literacy rate, both population.adult population and population.elderly population are referenced.

Figure [6.9](#page-62-0) shows how entrance rate is a function of youth population, the completion rate, and the economy. This view of the zamEducation model does not show exactly *which* part of the economy the entrance rate depends on, but it also omits the details of how the youth population influences the entrance rate. Investigating further would simply be a matter of double clicking the entrance rate symbol to bring up the diagram for the entry rate policy (not pictured).

<span id="page-62-0"></span>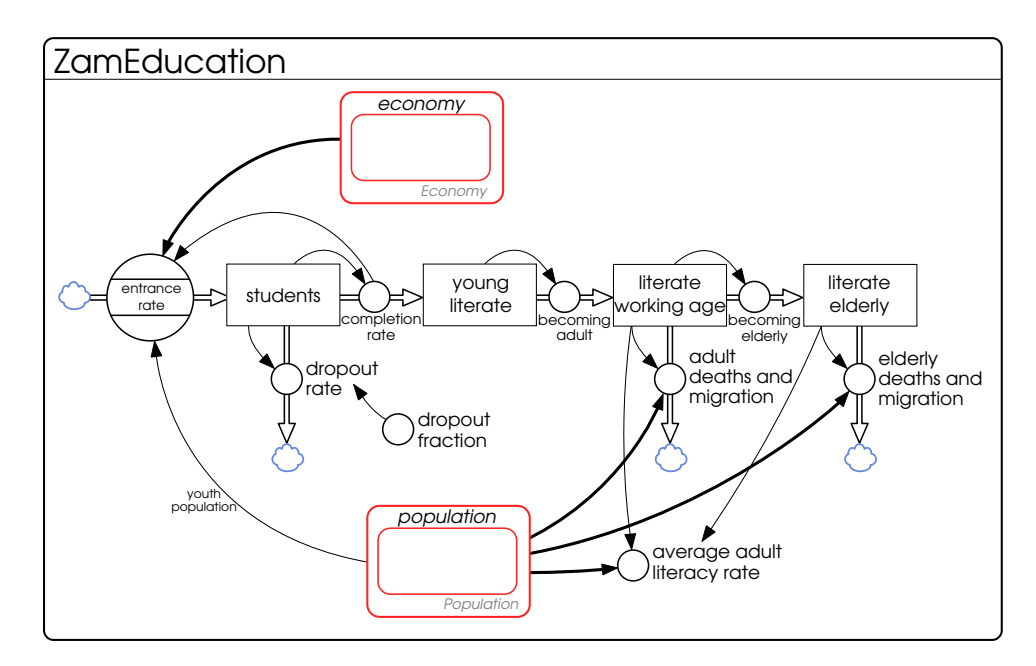

Figure 6.9: Education model, which requires references to population and economy submodels

The Economy and Population interfaces are the first two interfaces used in the Zambaqui project. They are declared as interfaces, as opposed to direct references to the **ZamPopulation** and ZamEconomy submodels, because it is desirable to be able to test the education model in isolation from the population and economic models. In this case, the economic model is not going to be developed until later in the project; being able to provide an alternate economic model for testing is important to keep the model simulatable.

The  $E_{\text{conomy}}$  interface is defined in figure [6.10.](#page-63-0) This interface is simple – what is required from the economy is to provide information about key indicators like real per capita GDP, and access to the government subsector. The government interface (not pictured) is expected to provide information about expenditures for healthcare and education.

The Population interface is also shown in figure [6.10.](#page-63-0) It defines a subset of the structure in zamPopulation,

allowing us to test against a Test Population model (not pictured) that implements this interface without changing the formulation of ZamPopulation.

<span id="page-63-0"></span>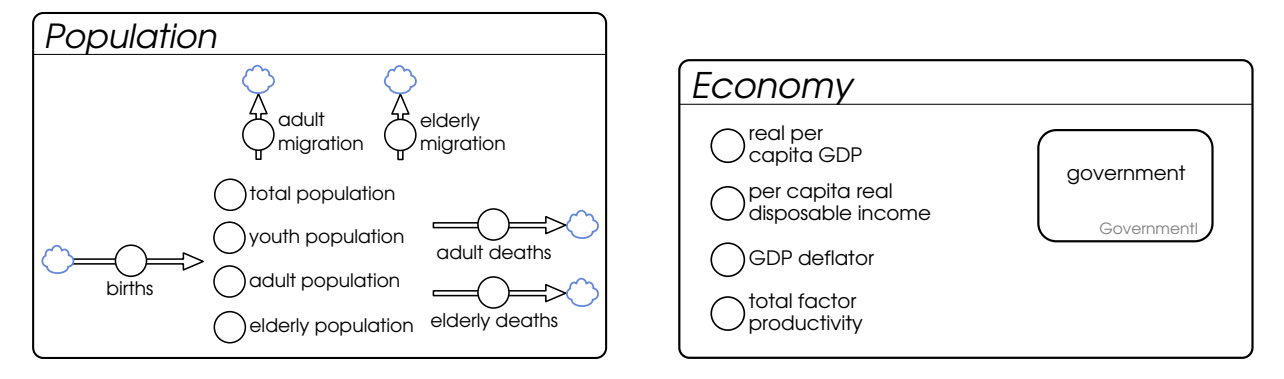

Figure 6.10: Interfaces to the economic and population sectors of the model.

In order to initialize and test the education sector in isolation, a model that satisfies the  $_{\rm Econom}$  interface must be used. For this purpose we can create a simple stand-in economy model, called the TestEconomy, de-picted in figure [6.11.](#page-64-0) This model simply has constant values for each relevant indicator based on historical data. It also references a TestGovernment model (not pictured), which is formulated similarly.

With  $T$ estEconomy and  $T$ estPopulation models, the education model can be initialized in equilibrium alongside ZamPopulation model in ZamSociety. Figure [6.12](#page-64-1) shows this. Both a variable named education, of type ZamEducation, and a variable named economy, of type TestEconomy have been added. The TestPopulation instance would simply be specified in the equation that initializes  $\sum_{m}$  and  $\sum_{m}$  not as a separate piece of model structure.

## 6.3 Enabling inter-model feedbacks

Once both the population and education models have been shown to behave reasonably in isolation, they can be made to depend on each other, as in figure [6.13.](#page-65-0) At this point there is now a feedback loop between the population aging chain and the literacy aging chain, through adult literacy rate and youth population.

Once the zamHealthcare model is created and parameterized, it can be connected to the population sector

<span id="page-64-0"></span>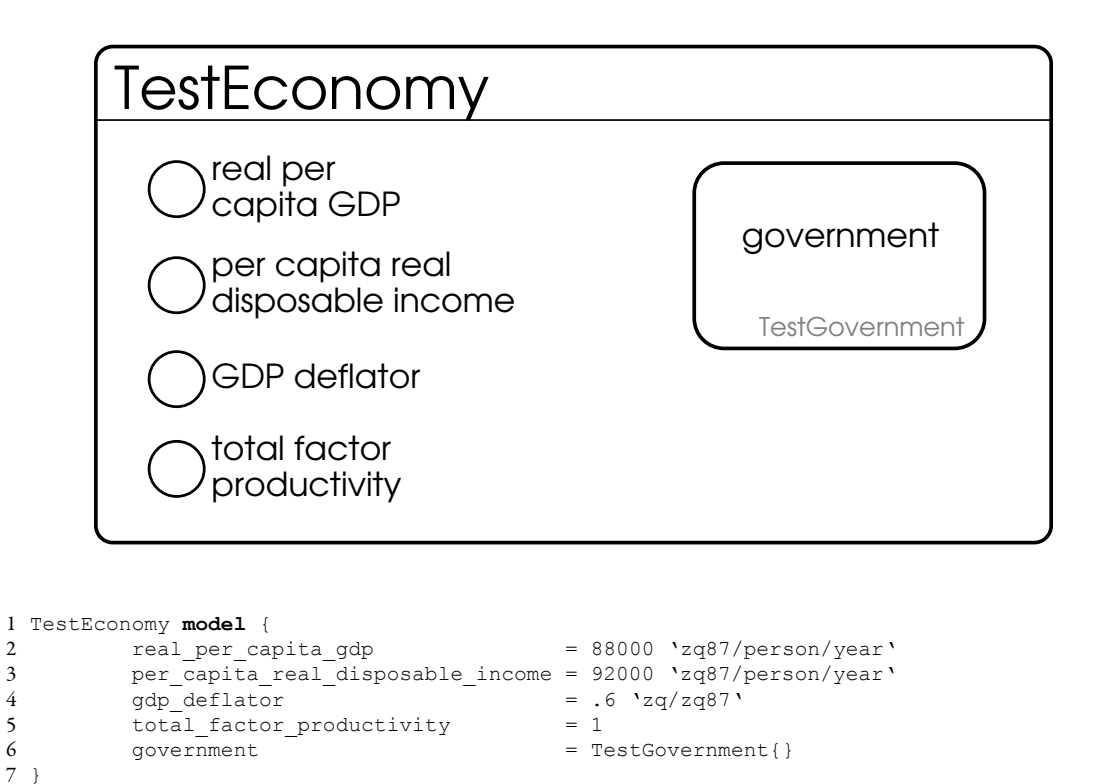

Figure 6.11: A test implementation of the economy – for use when initializing submodels that require an instance of a model that satisfies the Economy interface.

<span id="page-64-1"></span>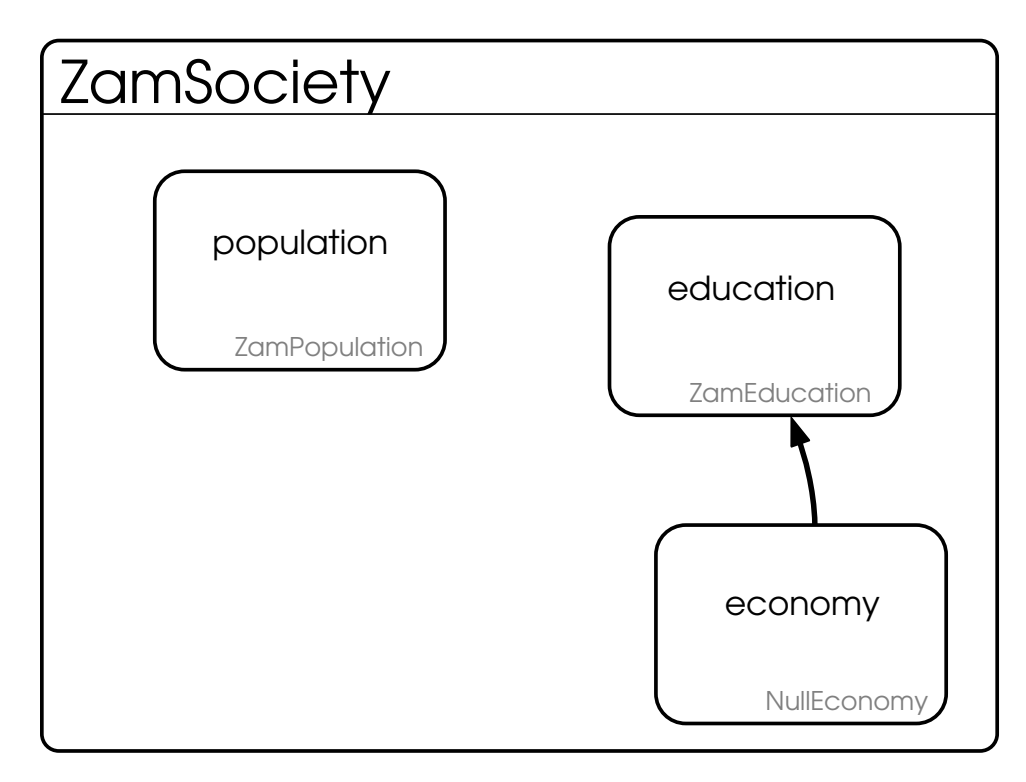

Figure 6.12: Society with population and education, both initialized in equilibrium

<span id="page-65-0"></span>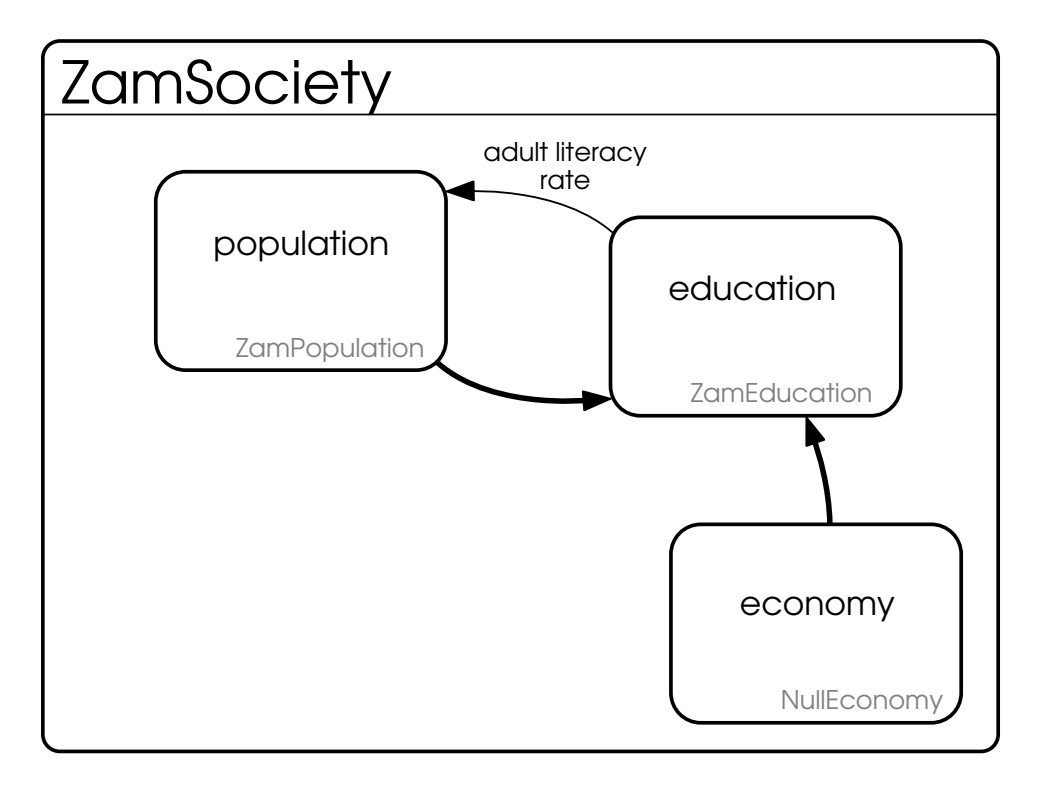

Figure 6.13: Society with population and education, with feedbacks connected

as in figure [6.14](#page-66-0). At this point, all of the subsectors of the societal model have been created, along with their intra-society feedback loops. The only thing left for the zamSociety model is to remove the explicit use of the TestEconomy model, substituting a required Economy parameter, and having the population model depend on the economy. This is shown in figure [6.15.](#page-67-0)

Both the zamEconomy and zamEnvironment models are created in the same fashion. Once they have been created and tested in isolation, the final step of connecting the feedback loops between the society, economy and environmental models can be performed. The final model is shown in figure [6.16.](#page-68-0) This model shows clearly the high level linkages that exist between the three sectors.

<span id="page-66-0"></span>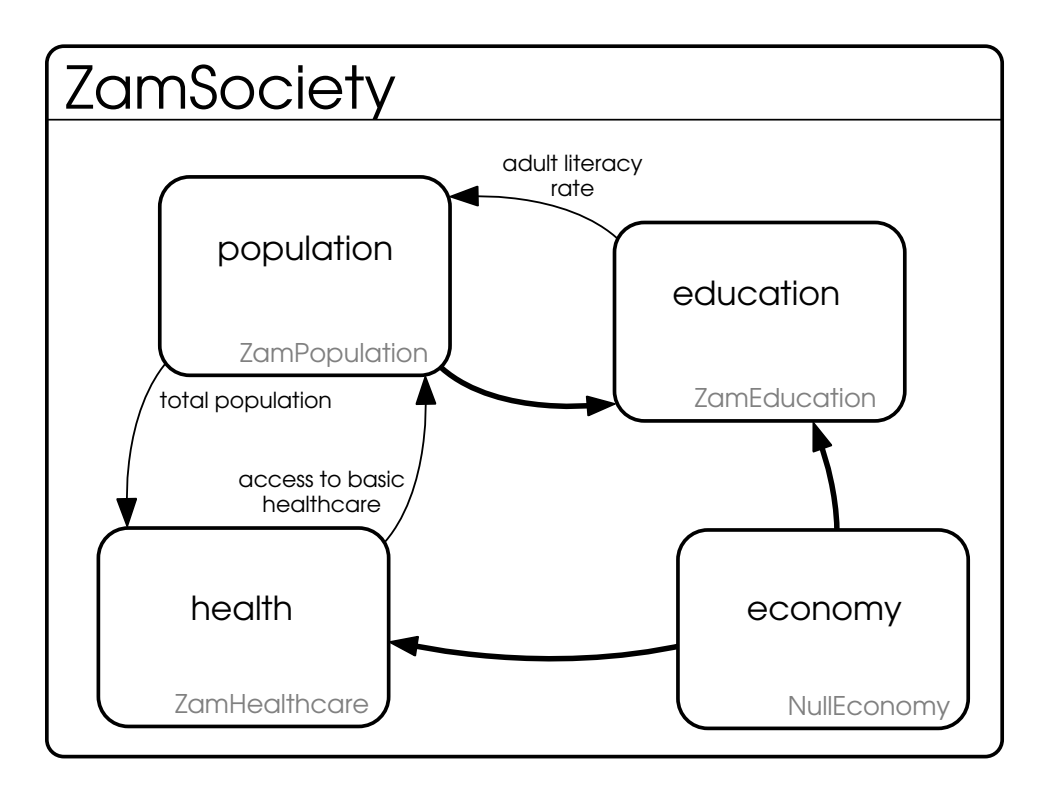

Figure 6.14: Society with population, education and health sectors

<span id="page-67-0"></span>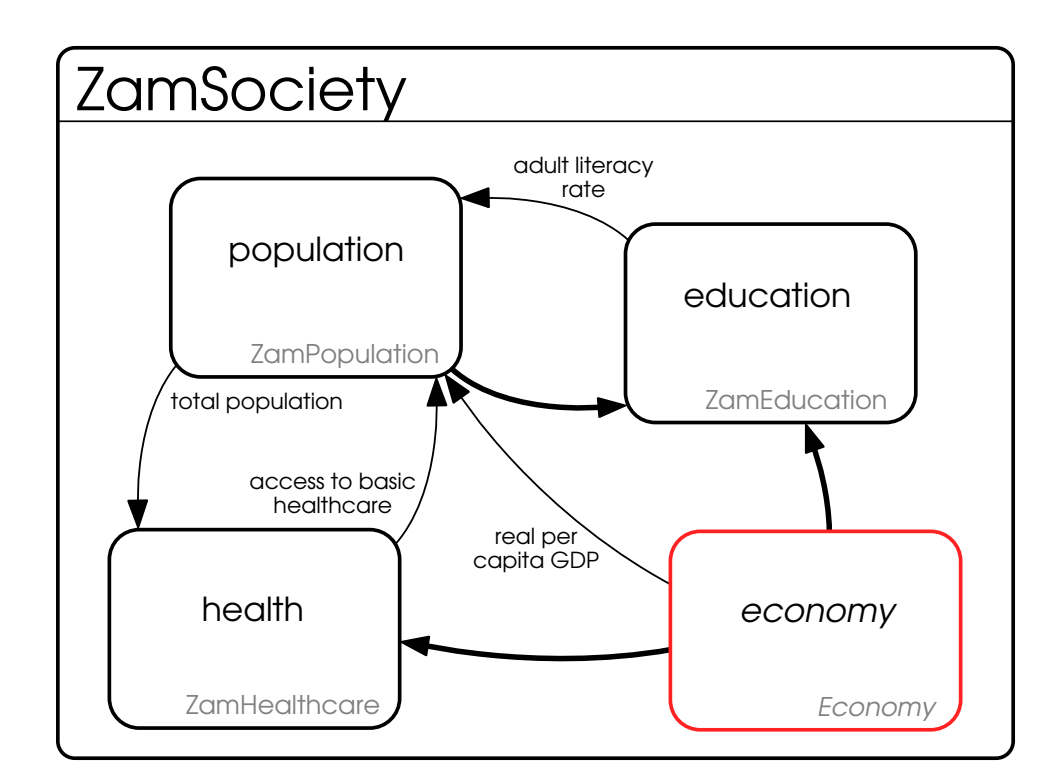

```
1 ZamSociety model {
             economy Economy
 3
             4 population = ZamPopulation{
 5 access_to_basic_healthcare: health.access_to_basic_healthcare<br>6 adult literacy rate: education.adult literacy rate
 6 adult_literacy_rate: education.adult_literacy_rate<br>7 and per capita gdp: economy.real per capita gdp
 7 real_per_capita_gdp: economy.real_per_capita_gdp 8
              \, }
\frac{9}{10}10 health = ZamHealth{<br>11 total popul.
11 total_population: population.total_population<br>12 economy: economy
              economy: economy<br>}
13 }
\frac{14}{15}15 education = ZamEducation{<br>16 population: popul
16 population: population<br>17 economy: economy
                        economy: economy
\begin{tabular}{ccccc} 18 & & & & \end{tabular}19 }
```
Figure 6.15: Society connected to the economy

<span id="page-68-0"></span>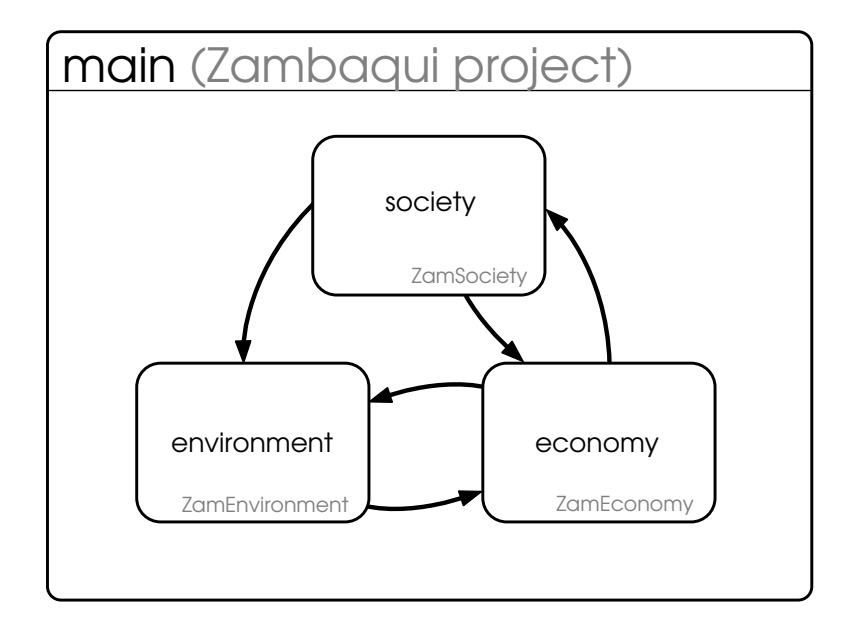

```
1 main model {
 2 society = ZamSociety{<br>3 economy: econo
 3 economy: economy
 \begin{array}{ccc} 4 & & & \end{array}<br>5 ex
 5 economy = ZamEconomy{6}<br>6 society: soci
 6 society: society<br>7 environment: env
                        environment: environment
 \begin{array}{ccc} 8 & & & \\ 9 & & & \end{array}9 environment = ZamEnvironment{<br>10 society: society
10 society: society
11 economy: economy
12 \hspace{34pt} \rightarrow13 }
```
Figure 6.16: Completed Zambaqui main model

# Chapter 7

# Discussion

Object-orientation is a useful and interesting addition to the system dynamics paradigm. It has the potential to improve the understanding of larger models and enable innovative features in modeling environments. The object-oriented approach described here is similar but distinct from previous approaches, in particular from the object-oriented modeling approach described in [Myrtveit](#page-77-4) [[2000\]](#page-77-4). Additionally, there are some interesting future directions this research could take, such as integrating the ability to use models in an agent-based environment.

# 7.1 Improving understanding

This object-oriented approach has the ability to improve people's understanding of larger dynamic systems. Part of this improvement is due to a better management of complexity, but part is also simply due to the change in paradigm object-orientation adds.

## 7.1.1 Paradigm

Approaching a modeling project with an object-oriented view can yield quite different results than starting out with a stock and flow approach. While different, the paradigm is not without precedent.

One prominent system dynamics textbooks emphasize approaching modeling problems by identifying at a high level the sectors involved, and at a more detailed level focusing on the distinct policy decisions[[More](#page-77-5)[cro](#page-77-5)ft, [2007](#page-77-5)]. Only once the important policy decisions have been identified, along with the information each policy depends on, are the details of each policy formulation laid out in a separate diagram. This is the same approach taken in chapter [6,](#page-54-0) with a major difference being that the information required from other sectors in the formulation of rates and policies is formalized by creating interfaces to those sectors.

Switching paradigms places a burden on system dynamicists – if modelers are not currently using an ap-proach similar to that in [Morecro](#page-77-5)ft [\[2007](#page-77-5)], it requires a retraining in both the tools used and in model conceptualization. This burden necessitates evaluating the usefulness of the approach: is the gain greater than the effort spent retraining?

When evaluating the usefulness of this paradigm, there are two important aspects to keep in mind. The first is the ease of constructing the model – does it actually take less time to construct complicated models? Enabling the easy reuse of components from previous projects, along with the decrease in complexity by defining the model in a hierarchical way, would suggest that there is a real potential to increase the pace of model development and iteration.

The second factor to evaluate is the ease in communicating models to the client. At a high level, objectoriented models resemble a block diagram, an approach that has been advocated for disseminating model results [\[Baker and Mullen,](#page-76-2) [2000\]](#page-76-2). Similarly, reducing the amount of information on lower-level diagrams by focusing on policies would seem to be something that can improve clients understanding of model structure. Both of these claims are important areas for future research and validation.

## 7.1.2 Composition

Building a system dynamics model visually is an exercise in composition. The modeler starts off with a blank page, and combines stocks, flows and auxiliary variables until they have composed a model which is able to address their dynamic hypothesis. Functions like smooth3 and delayn have long been used to more easily compose models – and when models were created with DYNAMO macros were regularly employed to reuse common pieces of domain-specific model structure. An object-oriented modeling approach is a natural extension of this. It would be a barrier for modelers if they had to cut and paste the structure for a third order smooth into a model and relabel each stock every time they wanted to use an information delay. Similarly, changing between a first order and third order smooth function is simply a matter of changing a single function call in one equation without the need to edit the model diagram. An object-oriented approach to modeling simply extends this line of thinking.

## 7.2 Comprehensiveness

There is a potential problem that arises with creating models in a hierarchical manner: identifying feedback loops. In figure [6.13,](#page-65-0) it is not possible to tell if there is actually one or more feedback looks between the population and economy sectors just by looking at the diagram for  $z$ amSociety – it is possible that indicators from the two models are used in the other's formulation, but not in a way that creates dynamic feedback. Of course, this same criticism applies to tools like Vensim which split up a larger model into different views, relying on shadow variables to connect feedback loops between model sections.

A visual modeling tool that implements the object-oriented approach defined here could enable the user to select an inter-model link and highlight any other links that are involved in related feedback loops. An example is shown in figure [7.1.](#page-72-0) Here, the user highlights the adult literacy rate link from the education sector and the modeling tool highlights that there is in fact a feedback loop between the two sectors.
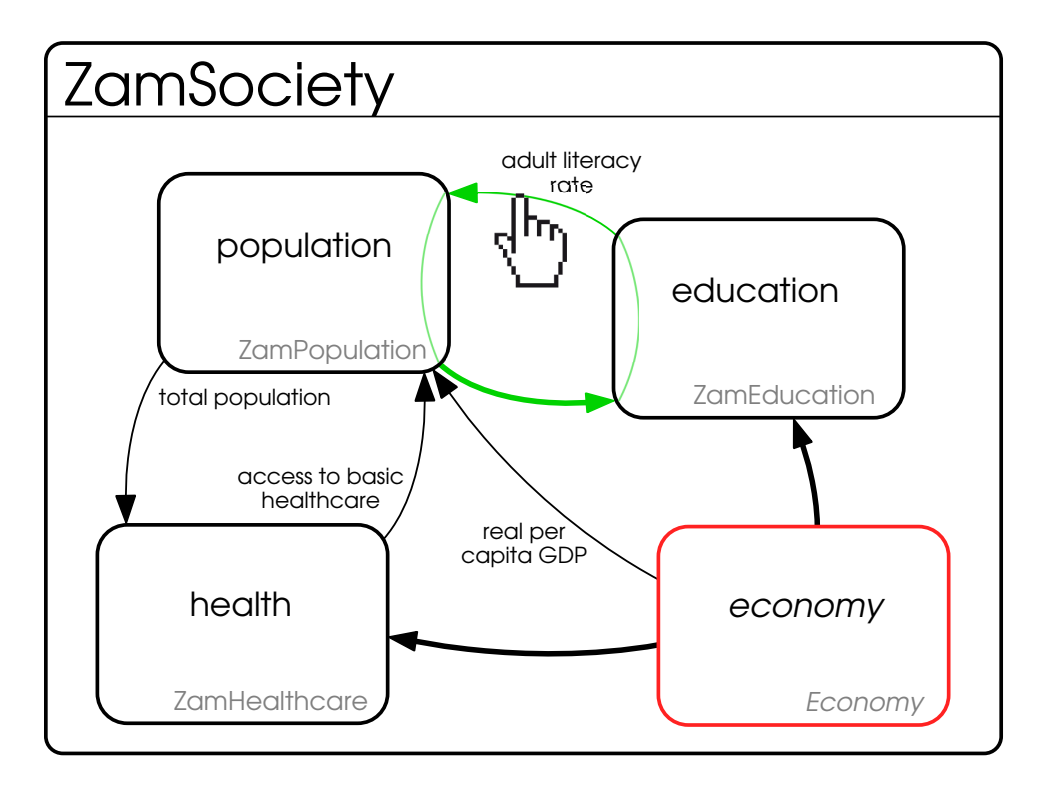

Figure 7.1: ZamSociety model with an inter-submodel feedback loop highlighted.

### 7.3 Libraries

As noted in Myrtveit [2000] and [Hines et al.](#page-76-0) [[2011](#page-76-0)], a big appeal of an object-oriented approach to system dynamics is that it would enable a natural way to construct libraries of reusable structure. This structure could be both generic, like the smooth and delay families of functions, as well as specific to different problem areas. Individual modelers, modeling teams, and the community in general could build and manage libraries, sharing or selling access as needed, similar as to how software libraries have grown to prominence in the software development world.

### 7.4 Programs and tooling

Object-oriented system dynamics has the potential to allow system dynamics tools to work better. An object-oriented, hierarchical model naturally encodes more information about the structure of a model, and with more information modeling programs are able to do more detailed analyses. For example, automatic casual loop diagrams are not currently generated in most software programs, partly because causal loops identified in a flat model are more verbose than necessary. In many cases submodel diagrams more closely represent the level of detail required for a causal loop diagram; its not hard to imagine a tool which allows you to select several submodels and generate a diagram with some or all of those model's causal loops shown. Because the CLD would be generated by the modeling tool, it could automatically be kept in sync with any variable name or structural changes.

### 7.4.1 Execution

Developing models in an object-oriented approach enables two possible approaches to the execution of model simulations. The first approach is to flatten the model out into a single, ordered list of equations. The second approach is to, internally to the modeling tool, mirror the visual representation of objects and simulate the model by having each submodel individually simulate itself, asking other submodels for data where appropriate. This is similar to how some object-oriented languages, like Smalltalk, work. The first approach, flattening out the model, trades more upfront time spent ordering and flattening the model for a potentiallyfaster simulation, which could be useful when doing optimization runs or simulating the model in response to user input. The second approach, simulation through message passing, has less upfront work but is less efficient than simply iterating through a list of equations. Whichever approach is taken is largely an implementation detail, as both should yield the same results.

#### 7.4.2 Cut the loop

Both when initializing a model as well as when analyzing it, it can be beneficial to be able to isolate submodels from each other, cutting the feedback loops between them. With a object-oriented model, this is easily done by modifying the model containing the submodel instances that are to be isolated. This was illustrated when initializing the zamEducation model in section [6.2.](#page-59-0) Switching the education model from using the static test inputs in TestPopulation to the dynamic results generated by the population instance of ZamPopulation is a matter of changing the equation initializing education. This makes it easier to go back into the model later on and re-isolate individual submodels in order to investigate where interesting behavior is coming from.

### 7.5 Future directions

There are a number of exciting future directions this work opens up. The most immediate is simply implementing the concepts laid out here in a modeling tool. This would enable the testing and refinement of the claims and techniques that have been introduced in this thesis. This is probably the most important and immediate next step.

### 7.5.1 Agent-based modeling

With hierarchical models that can conform to interfaces, models end up supporting everything needed to implement agents for use in agent based models. The major difference between agent-based modeling and system dynamics is the focus. Typically agent-based models focus on modeling how individuals in a population act, while system dynamics focuses on modeling the aggregate population and its average behavior over time.

However, there is no reason the individual agent cannot be specified as a system dynamics model. The Anylogic modeling tool supports a form of this already. If modeling a number of similar types of agents, you could have a base-agent model, and a number of model subclasses which change small parts of the structure of the agent. Similarly, if there are a number of dissimilar agents interacting in a common way, as long as each different agent model implements the common interaction interface all the agents can interact through the same mechanism.

## 7.6 Conclusion

This thesis introduces object-oriented system dynamics modeling as a way to manage the complexity that arises in large models. Object-oriented concepts and techniques, such as composition, inheritance and interfaces were introduced and related to existing approaches and research in the system dynamics field. Next an adaptation of these concepts was introduced with example diagrams, symbols and equations. To show how the these techniques and tools could be applied, chapter [6](#page-54-0) walked-through how the T21 Minimum Country Model could be developed for a hypothetical country in an object-oriented manner.

## Bibliography

- J. Baker and Tom Mullen. Lots of loops: Lessons from using system dynamics for complex governmental decisions. In *Proc. 29th Int'l. System Dynamics Conference*, 2000.
- M. Campione, K. Walrath, and A. Huml. *The Java tutorial: a short course on the basics*. Addison-Wesley Longman Publishing Co., Inc., 2000.
- Ole-Johan Dahl and Kristen Nygaard. *Simula: A language for programming and discription of discrete event systems. Introduction and user's manual*. Norwegian Computing Center, 1967.
- M. Fogus. Rich hickey q and a, 2011. URL [http://www.codequarterly.com/2011/](http://www.codequarterly.com/2011/rich-hickey/) [rich-hickey/](http://www.codequarterly.com/2011/rich-hickey/). [Online; accessed 8-November-2011].
- <span id="page-76-1"></span>J.W. Forrester. Standard symbols for industrial dynamics flow diagrams. *Industrial Dynamics Research Memorandum D-41, Massachusetts Institute of Technology,(Cambridge: By the Author, 1У59)*, 1961.
- J.W. Forrester. Market growth as influenced by capital investment. *Industrial Management Review*, 9(2): 83–105, 1968.
- J.W. Forrester. The system dynamics national model: macrobehavior from microstructure. In *Computer-Based Management of Complex Systems: International System Dynamics Conference*, 1989.
- B. Gillogly. 2009 ford f150 and 2009 ford f350 striker, 2009. URL [http://www.truckinweb.](http://www.truckinweb.com/features/0912tr_2009_ford_f150_f350/index.html) [com/features/0912tr\\_2009\\_ford\\_f150\\_f350/index.html](http://www.truckinweb.com/features/0912tr_2009_ford_f150_f350/index.html). [Online; accessed 14-November-2011].
- T. Haigh. An interview with Phyllis Fox, 2005. URL [http://history.siam.org/pdfs2/](http://history.siam.org/pdfs2/Fox_final.pdf) Fox final.pdf. [Online; accessed 11-November-2011].
- <span id="page-76-0"></span>James Hines, Thomas Malone, Paulo Gonçalves, George Herman, John Quimby, Mary Murphy-Hoye, James Rice, James Patten, and Hiroshi Ishii. Construction by replacement: a new approach to simulation modeling. *System Dynamics Review*, 27(1):64–90, 2011. ISSN 1099-1727. doi: 10.1002/sdr.437. URL <http://dx.doi.org/10.1002/sdr.437>.
- B. Kopainsky, M. Pedercini, P.I. Davidsen, and S.M. Alessi. A blend of planning and learning: simplifying a simulation model of national development. *Simulation & Gaming*, 41(5):641, 2010.
- Lloyd. Chevy volt interior 1, 2008. URL [http://www.automotiveaddicts.com/](http://www.automotiveaddicts.com/wp-content/uploads/2008/11/chevy-volt-interior-1.jpg) [wp-content/uploads/2008/11/chevy-volt-interior-1.jpg](http://www.automotiveaddicts.com/wp-content/uploads/2008/11/chevy-volt-interior-1.jpg). [Online; accessed 14-November-2011].
- J. Morecro. An integrated approach to industrial dynamcis. *D-memos*, D-3117:24, 1979.
- <span id="page-77-1"></span>J.Morecro. A critical review of diagraming tools for conceptualizing feedback system models. *Dynamica*, 8:20, 1982.
- J. Morecroft. *Strategic modelling and business dynamics: a feedback systems approach*. Wiley, 2007.
- <span id="page-77-0"></span>M. Myrtveit. Object-oriented extensions to system dynamics. In *Proc. 18th Int'l. System Dynamics Conference*, 2000.
- M. Pedercini. *Technical Documentation for the reshold21 Starting Framework*. Millennium Institute, 2007.
- <span id="page-77-2"></span>M. Pedercini. *Reference material for Zambaqui*. 2011.
- M. Pedercini, B. Kopainsky, P.I. Davidsen, and S.M. Alessi. Blending planning and learning for national development. In *International Conference of the System Dynamics Society*, 2007.
- R. Pike. Another Go at language design. Stanford University Computer Systems Laboratory Colloquium, April, 2010.
- G. Richardson and Alexander L. Pugh. *Introduction to System Dynamics Modeling with DYNAMO*. The MIT Press, 5th edition, 1988.
- Ruby. To ruby from java, 2011. URL [http://www.ruby-lang.org/en/documentation/](http://www.ruby-lang.org/en/documentation/ruby-from-other-languages/to-ruby-from-java/) [ruby-from-other-languages/to-ruby-from-java/](http://www.ruby-lang.org/en/documentation/ruby-from-other-languages/to-ruby-from-java/).
- M.L. Scott. *Programming language pragmatics*. Morgan Kaufmann Pub, 2000.
- J. Sterman. *Business dynamics : systems thinking and modeling for a complex world*. Irwin/McGraw-Hill, Boston, 2000. ISBN 007238915X.
- B. Tate. From java to ruby, 2006.
- TIOBE. Tiobe programming community index for november 2011, 2011. URL [http://www.](http://www.tiobe.com/index.php/content/paperinfo/tpci/index.html) [tiobe.com/index.php/content/paperinfo/tpci/index.html](http://www.tiobe.com/index.php/content/paperinfo/tpci/index.html).
- Wikipedia. Fortran Wikipedia, the free encyclopedia, 2011. URL  $http://en.wikipedia.$ [org/wiki/Fortran#Fortran\\_90](http://en.wikipedia.org/wiki/Fortran#Fortran_90). [Online; accessed 10-November-2011].
- Sharon Zakhour, Scott Hommel, Jacob Royal, Isaac Rabinovitch, Tom Risser, and Mark Hoeber. *The Java Tutorial: A Short Course on the Basics, 4th Edition*. Prentice Hall, 2006. ISBN 0321334205.

## Appendix A

# Reference key for Object-oriented system dynamics diagrams

### A.1 Model and interface declarations

Models, including policy diagrams, and interfaces are defined in boxes with rounded corners, featuring their names in the upper left corner, followed by a solid line with the diagram defining the model below it. Figure [A.1](#page-79-0) illustrates the definition of a model named Model Name with an empty definition (no equations or model structure). The same figure also shows what it looks like when one model inherits from a model named parent and how interface definitions are distinguished by italicized text.

## A.2 Standard interface components

Figure [A.2](#page-79-1) shows the standard components that can be used inside model diagrams. The first three are the common flow, stock and auxiliary variables derived from [Forrester](#page-76-1) [[1961\]](#page-76-1). Next is a triangle, symbolizing alookup table. The an instance symbol denotes an instance of the  $\text{className}$  model [Morecroft, [1982](#page-77-1)]. The next two symbols represent policy-governed flows, and stand-alone policy models. These symbols

<span id="page-79-0"></span>Model Name

Model Name (Parent Name)

Interface Name

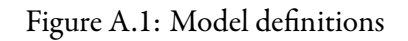

<span id="page-79-1"></span>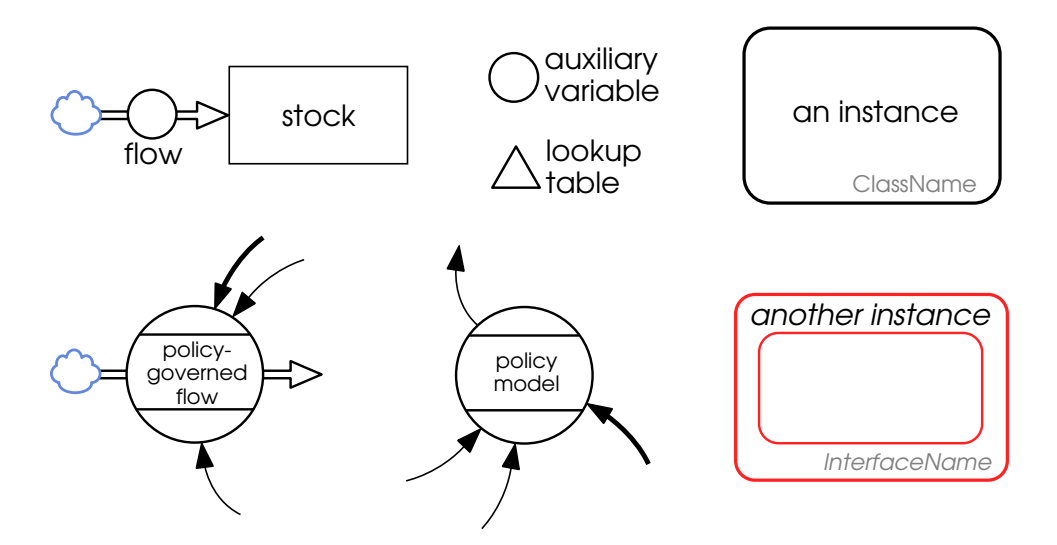

Figure A.2: Diagram symbols

denote instances of models that represent specific policies, and by convention only take information links as input (as opposed to flows), and provide a single output. Policies are defined exactly the same way as other models – it is simply their visual representation when referenced in other models that is different.

The final symbol, for another instance is the designation for something that implements a given interface. Interfaces are discussed in detail in section [5.5](#page-47-0). Interfaces provide a consistent view into a range of (potentially disparate) models – they list the indicators and outflows those models provide and define standard inflows and parameters the models may require.

### A.3 Standard connectors

There are three types of connectors for use in object-oriented system dynamics diagrams, only one of which is relatively novel. We use the term 'sink' to denote the variable pointed to by the connector, and the term 'source' to identify the variable the connector originates at.

<span id="page-80-0"></span>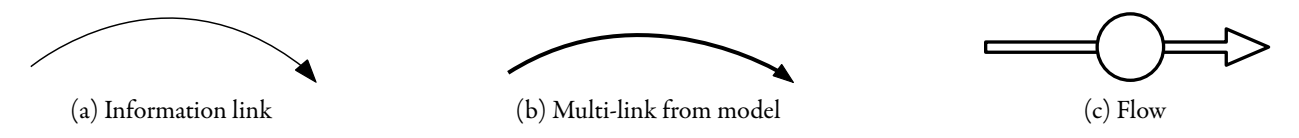

<span id="page-80-2"></span><span id="page-80-1"></span>Figure A.3: Standard diagram connectors

The first connector is that of figure  $A.3a$  – the information link. This denotes simply that the source of the connector is used in the formulation of the variable at the sink of the connector. When information links originate at model instances, they may be named based on the variable they originate at. For example, a link originating at an instance of zamPopulation, presented in chapter [6](#page-54-0), that refers to the Total Population variable may be labeled 'Total Population'. The second type of connector is the multi-link of figure [A.3b.](#page-80-1) The multi-link can only originate at an instance of a model or interface. It denotes the fact that more than one information link or flow from the sink is referenced by the source variable. The third type of connector is that of figure  $A.3c$  – the standard flow connector. This denotes a flow entering or leaving a stock.

## A.4 Colors

There are 4 different colors that are used to convey different types of information in a Boosd diagram, as you can see in figure [A.4](#page-81-0). The color black is used for most new structure in a model diagram, indicating that the structure was added in the current diagram. If the current model diagram inherits structure from a parent model, information links and variable names will be grayed to indicate that these pieces of structure exist, but didn't originate in, the current model. Similarly, if a piece of structure is inherited and changed in the current model, its name (and any related information flows) will be turned blue. Finally, a variable that is red is indicating that it does not have an equation. A value is required to be provided during model initialization, or by overriding that variable's equation in a subclass.

<span id="page-81-0"></span>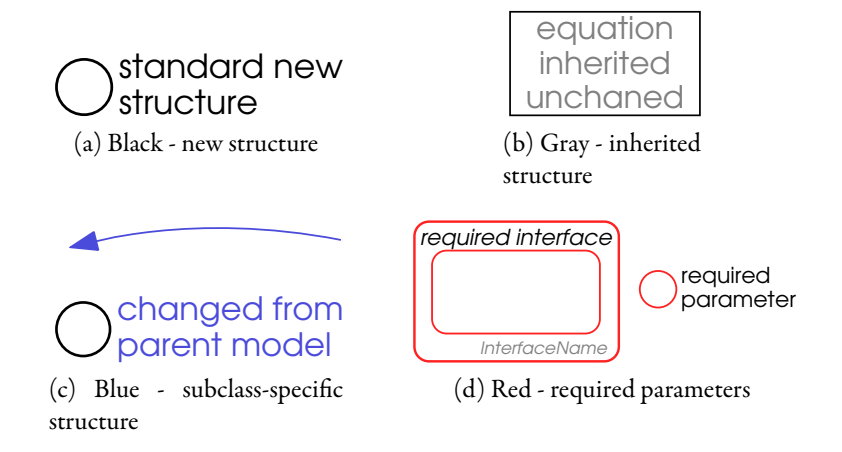

Figure A.4: Diagram color key

# Appendix B

# Original sector diagrams for Zambaqui

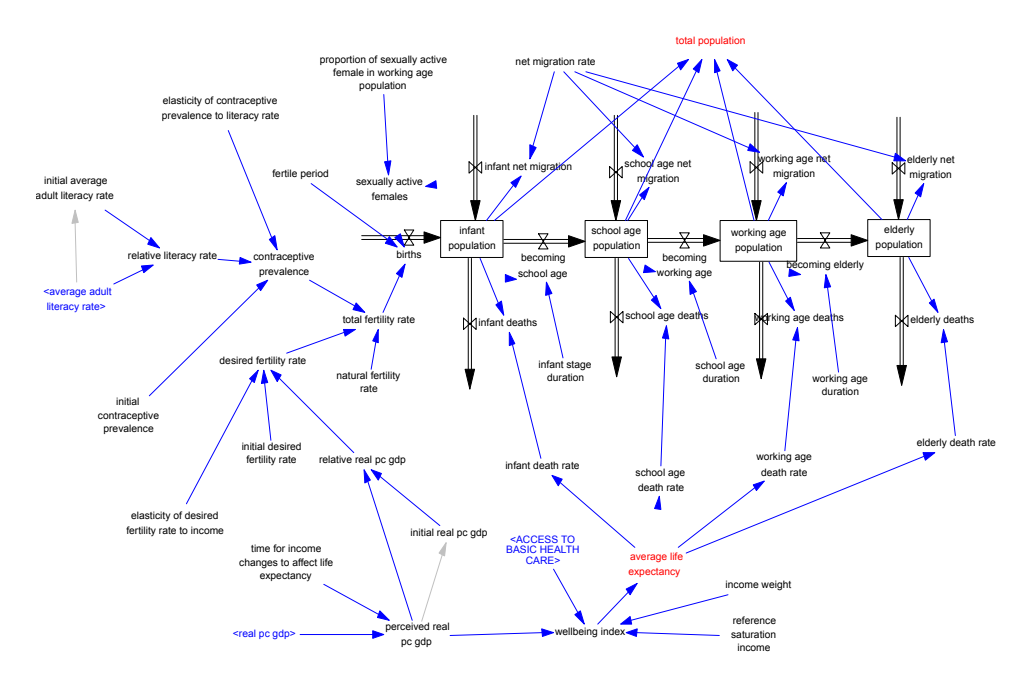

Figure B.1: Original population sector formulation, from [Pedercini](#page-77-2) [\[2011](#page-77-2)]

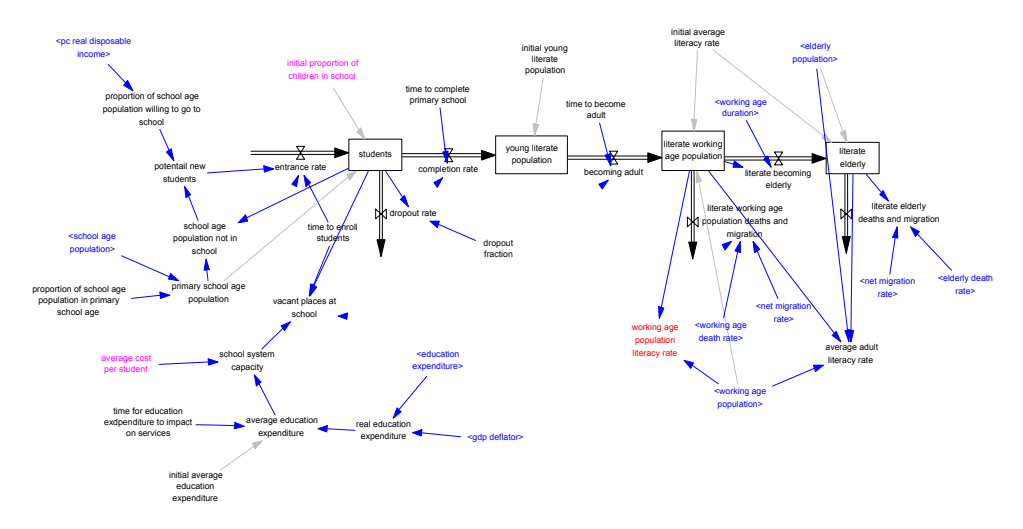

Figure B.2: Original education sector formulation, from [Pedercini](#page-77-2) [[2011\]](#page-77-2)

# Appendix C

## Boosd grammar definition

The following is the formal grammar definition for Boosd, presented in the modified Backus-Naur Form (BNF) that the UNIX yacc command uses.

```
1 file: imports
2 kinds
3 defs
4 ;
5
6 imports:
7 | imports import
8 ;
9
10 import: YIMPORT lit ';'
11 ;
12
13 kinds:
14 | kinds kind
15 ;
16
17 kind: YKIND id list opt kind ';'
18 ;
19
20 opt_kind:
```

```
21 | YKIND_DECL
22 ;
23
24 id list: ident
25 | id_list ',' ident
26 ;
27
28 defs:
29 | defs def
30 ;
31
32 def: ident top_type opt_kind specializes '{' stmts '}' ';'
33 ;
34
35 top_type: YMODEL
36 | YINTERFACE
37 ;
38
39 specializes:
40 | YSPECIALIZES ident
41 ;
42
43
44 stmts:
45 | stmts stmt
46 ;
47
48 stmt: var_decl ';'
49 | var decl assignment ';'
50 ;
51
52
53 var decl: ident opt kind
54 | ident ident opt_kind
55 ;
56
57 assignment: '=' '{'' initializers '}'
58 | \prime =' ident '{' initializers '}'
59 | \prime = \prime expr_w_unit
60 | ' =' 1it61 ;
```

```
62
63 initializers:
64 | initializers initializer
65 ;
66
67 initializer: ident ':' expr_w_unit ';'
68 ;
69
70 expr_w_unit: expr opt_kind
71 ;
72
73 expr: '(' expr ')'
74 | expr '+' expr
75 | expr '-' expr
76 | expr '*' expr
77 | expr '/' expr
78 | expr '^' expr
79 | '-' expr
80 | ident '(' expr_list ')'
81 | table '[' expr ']'
82 | ident '[' expr ']'
83 | table
84 | ident
85 | number
86 ;
87
88 ident: YIDENT
89 ;
90
91 lit: YLITERAL
92 ;
93
94 number: YNUMBER
95 ;
96
97 expr_list: expr
98 | expr_list ',' expr
99 ;
100
101 table: '[' pairs ']'
102 ;
```

```
103
104 pairs: pair
105 | pairs ',' pair
106 ;
107
108 pair: '(' number ',' number ')'
109 ;
```
Listing C.1: Boosd grammar